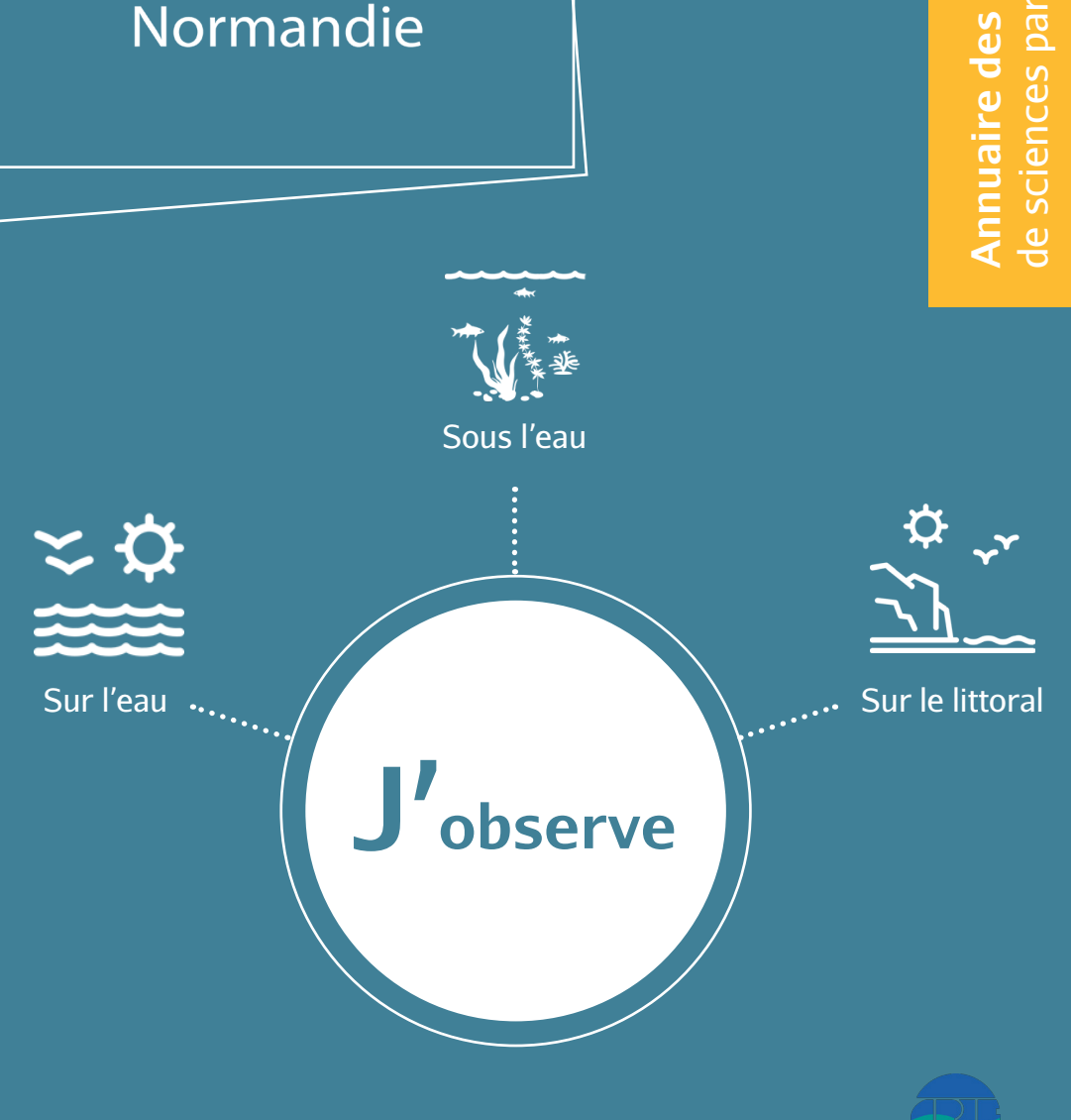

Annuaire des programmes **Annuaire des programmes** de sciences participatives de sciences participati

**URCPIE NORMANDIE** 

Sentinelles de la

# mer Normandie

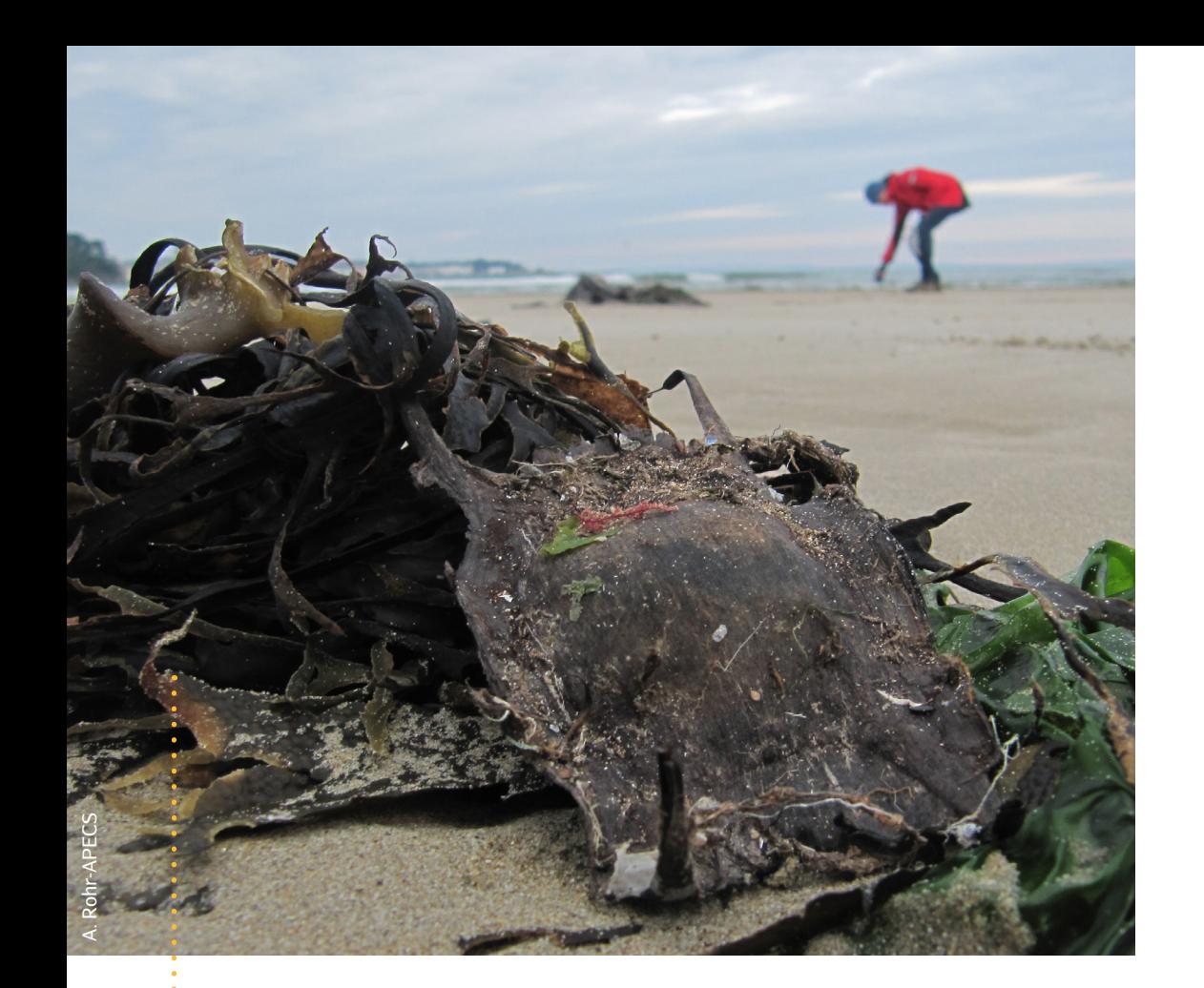

**?**

# **Participer à un programme de science participative, pourquoi ?**

En collectant des données, des observations, des informations sur le terrain, vous apportez votre contribution à des programmes scientifiques et participez à une meilleure connaissance et préservation de la biodiversité et du milieu marin et littoral.

Ces données sont également utiles aux collectivités et aux gestionnaires d'espaces naturels afin de développer des stratégies de gestion concernant des éléments tels qu'une espèce, une pollution, une dégradation du paysage, etc..

# **Sommaire**

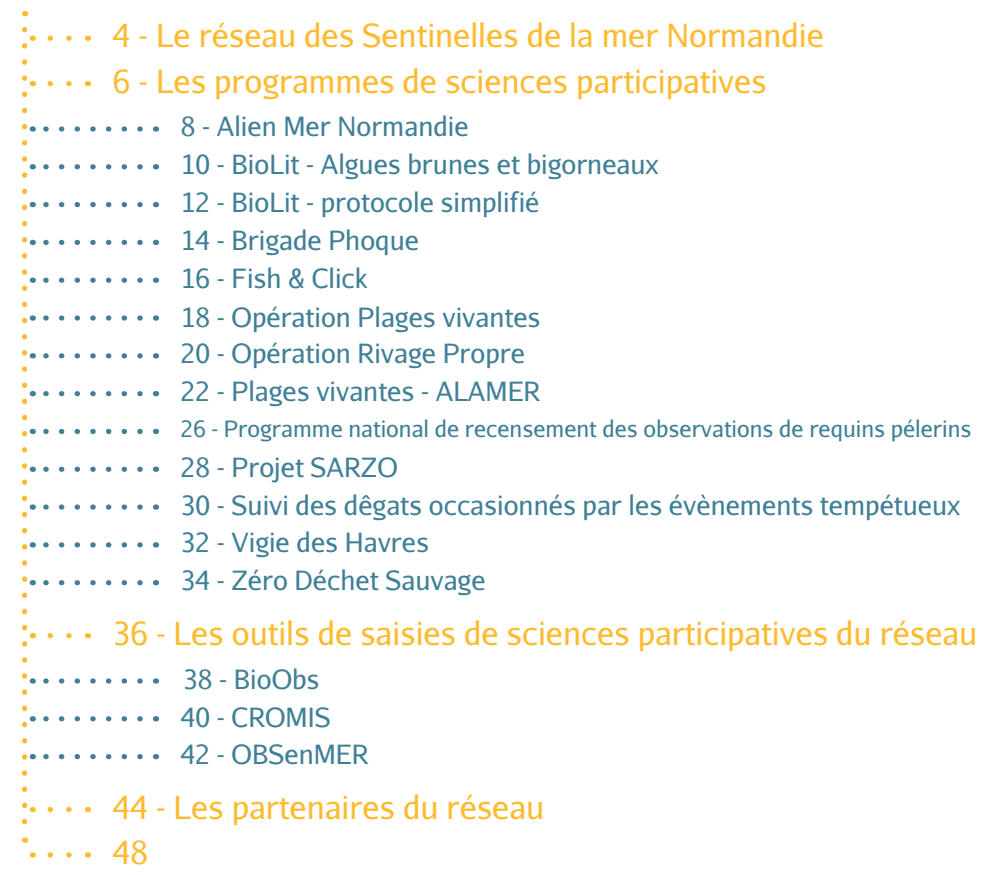

Sentinelles de la

mer

Normandie

# **Le réseau des Sentinelles de la mer Normandie**

Sentinelles de la Mer Normandie, animé par l'URCPIE de Normandie, est une communauté d'acteurs oeuvrant pour la préservation du milieu marin et du littoral normand. A sa création en 2018, le réseau a souhaité assurer une meilleure visibilité aux programmes de sciences participatives et de veille écologique existants dans la région pour sensibiliser et impliquer davantage d'usagers de la mer et du littoral aux enjeux de préservation de ces milieux. Ce réseau d'acteurs du littoral vise l'interconnaissance, le partage, la mutualisation et l'entraide entre les membres du réseau.

# **1** Contexte historique

A la suite de la création du réseau des Sentinelles de la Mer Occitanie en 2015 et devant l'intérêt de développer cette démarche à l'échelle nationale, l'URCPIE de Normandie, aidée par le CPIE Bassin de Thau et le GECC, a souhaité développer ce projet en Normandie et a rassemblé de nombreux acteurs du littoral normand, intéressés par la démarche.

Le réseau compte aujourd'hui plus d'une quarantaine d'acteurs du littoral intéressés par le projet dont **27 membres actifs**.

# **2 À quoi sert-il ?**

# **Des objectifs écologiques et de gestion :**

- Servir d'appui aux programmes de sciences participatives existants pour mieux mobiliser les publics et optimiser les observations ;

- Impliquer les gestionnaires et les scientifiques pour mieux cibler les actions de terrain, à des fins de gestion, de protection et de valorisation des espèces ;

- Fédérer une communauté d'acteurs impliqués dans la préservation des milieux marins et littoraux.

# **Des objectifs pédagogiques :**

- Impliquer tous les usagers de la mer dans une dynamique en faveur des sciences participatives ;

- Apporter des connaissances (territoire, biodiversité, etc.) à l'observateur ;

- Sensibiliser le public au respect et à la sauvegarde du patrimoine naturel marin et littoral.

# **Qui est l'URCPIE de Normandie ?**

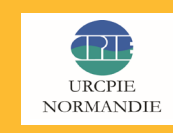

**Depuis 2007, l'Union Régionale des CPIE de Normandie oeuvre sur le territoire régional en faveur du développement durable. Elle a pour enjeu de mieux coordonner les actions des quatre CPIE adhérents, au service des** 

**hommes et des territoires. Elle s'appuie sur les compétences de ses membres, sans pour autant se substituer à eux, chaque CPIE gardant sa propre autonomie et ses propres objectifs.**

# **3 À qui s'adresse-t-il ?**

# **À tous les usagers de la mer, et du littoral !**

Que vous soyez professionnels ou amateurs, résidents ou de passage. Que vous soyez pêcheurs, plongeurs, conchyliculteurs, touristes, plaisanciers ou scolaires, **vous pouvez participer toute l'année** !

# **4 Comment participer ?**

Pour devenir sentinelle et soutenir le réseau, rendez-vous sur le site internet www.sentinellesdelamer-normandie.fr et sur la page Facebook www.facebook. com/sentinellesmernormandie. Vous recevrez les actualités du réseau !

Les observations peuvent se faire en autonomie sur votre temps libre, ou de manière encadrée à l'occasion de sorties organisées. Pour certains programmes, des formations particulières sont nécessaires et sont proposées par le réseau pour améliorer vos compétences.

# **5 Comment saisir son observation ?**

Vous avez vu quelque chose et vous voulez le signaler ?

Rendez-vous sur www.sentinellesdelamer-normandie.fr et laissez-vous guider vers les programmes adaptés à vos observations.

# **WWW.SENTINELLESDELAMER-NORMANDIE.FR**

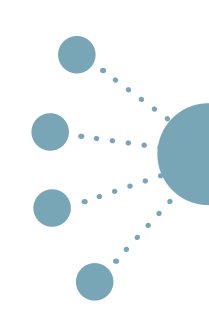

# **Liste des programmes de sciences participatives du réseau**

Comment lire les fiches programmes ?

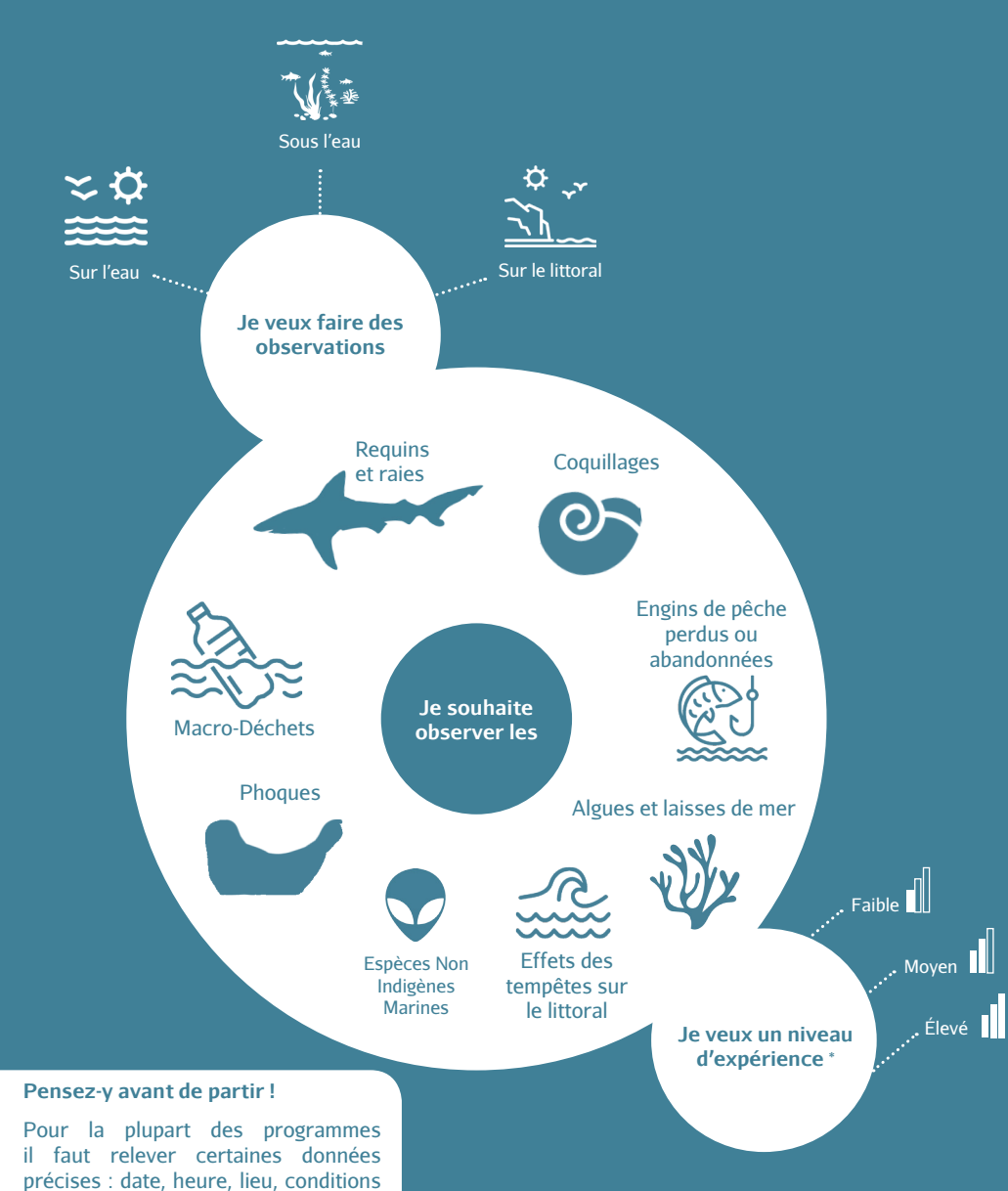

\* Faible : pas de connaissance spécifique requise / Moyen : observateur exercé / Élevé : observateur formé

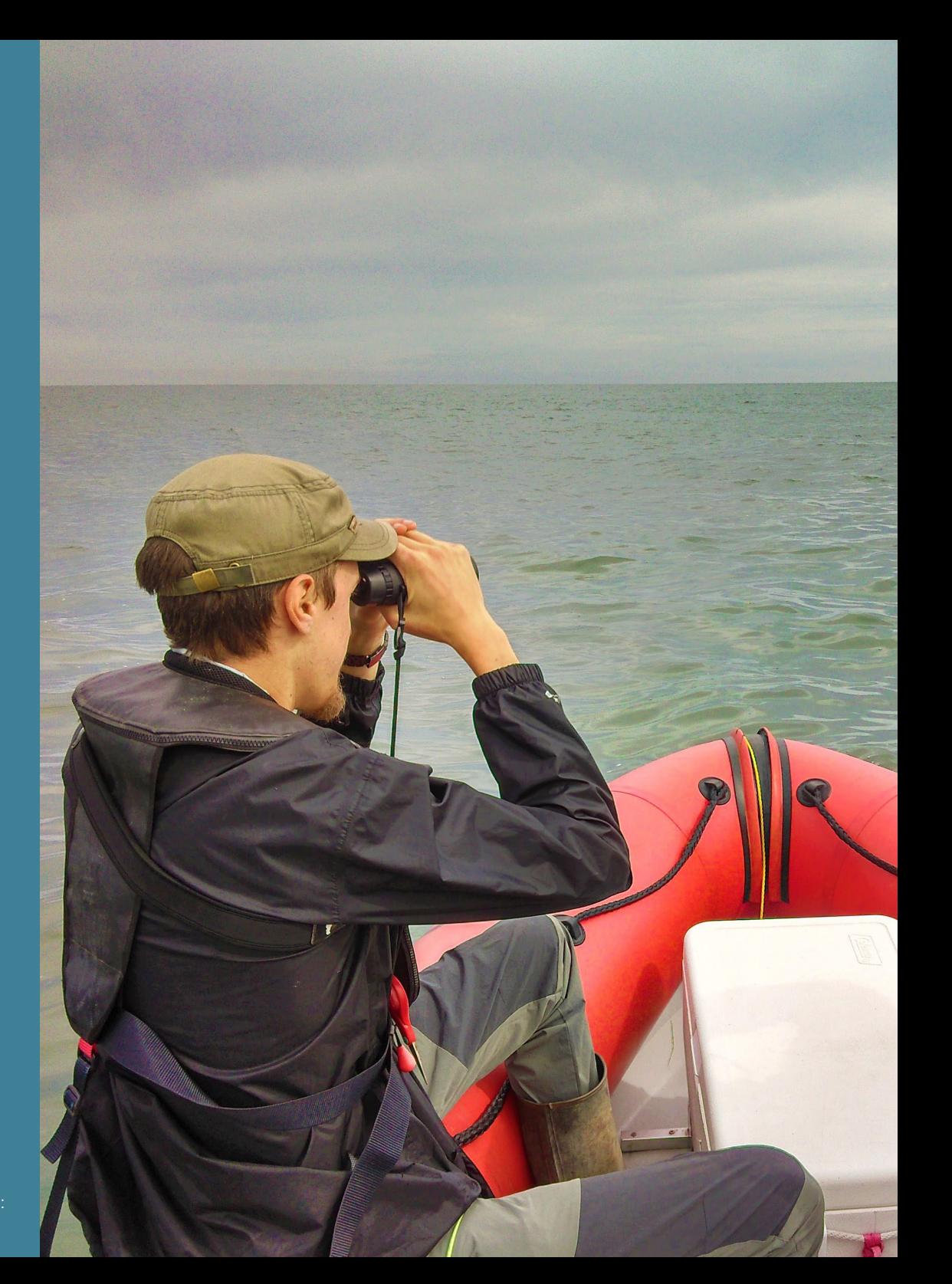

eux.

d'observation, etc. La prise de photo est obligatoire pour certains d'entre

# **Alien Mer Normandie**

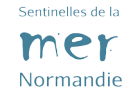

RÉSEAU ALIEN MER NORMANDIE

Groupes observés : Toutes les espèces marines animales ou végétales Zone géographique : Normandie Année de création : 2021 Porteur du projet : Sentinelles de la Mer Normandie

 $\mathbf{Q}$  of the  $\mathbf{Q}$ 

**Par le canal de Suez, le trafic maritime, l'aquaculture ou la plaisance, des espèces marines sont déplacées chaque jour hors de leurs aires naturelles de répartition. On les appelle les Espèces Non-indigènes (ENI) marines. Elles peuvent être végétales ou animales. En l'absence de prédateurs naturels dans leurs nouveaux lieux de vie ou si elles s'implantent dans des milieux déjà dégradés, certaines peuvent devenir des ENI envahissantes.**

#### **Objectifs**

 Contribuer à l'amélioration des connaissances sur les Espèces Non Indigènes (ENI) marines et les espèces marines en extension de répartition en lien avec les changements climatiques

 Participer à la récolte des données sur les ENI et les espèces en extension de répartition via des observations sous l'eau et sur le littoral

# **Comment participer ?**

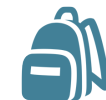

**1 - Je m'équipe**

Appareil photo, Je note les espèces carnet de notes que je rencontre et crayons immergeables lors de ma plongée. ou lors de ma sortie sur l'estran (espèce,

**2 - J'observe**

taille, lieu, etc.)

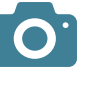

Si j'en ai l'occasion, BioObs et CROMIS **3 - Je photographie** je photographie les ENI observées

**4 - Je partage**

seront les outils de sciences participatives phares pour le recueil de mes observations

# **L'utilisation des outils en détails et par étape :**

**>** Créer un compte sur les sites BioObs et CROMIS et créer une nouvelle plongée (vous pouvez saisir également des observations sur l'estran par ce biais)

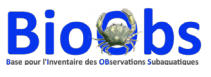

# **Via le site BioObs**

**>** Commencer un relevé en Manche & Nord dans "La plongée" et indiquer le site et les habitats rencontrés ;

**>** Sur la fenêtre "Mes observations", remplacer "Manche & Nord" par "Réseau Alien Mer Normandie". Cocher les espèces rencontrées ;

**>** Dans "Mes photos", charger les photos correspondant aux observations et les nommer puis valider le relevé.

# **Tutoriel : BIOOBS.FR/FOIRE-AUX-QUESTIONS**

## **Via le site CROMIS**

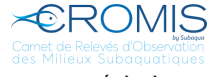

**>** Choisir le type de plongée puis dans "Ma plongée", ajouter les caractéristiques de la plongée (ajouter un site de plongée s'il n'est pas dans la liste des sites existants) ;

**>** Dans "Mes observations", ajouter les espèces rencontrées (parmi les 23 espèces marquées du logo de la région Normandie  $\frac{12}{12}$  ).

**>** Dans "Mes photos", importer jusqu'à 10 photos.

# **Tutoriel : BIOLOGIE.FFESSM.FR/RESEAU-ALIEN-MER-NORMANDIE**

# **Comment sont valorisées mes données ?**

 Validation par les équipes des Amis de BioObs et de la FFESSM (Fédération Francaise d'Etudes et de Sports Sous-Marins) ;

 Stockage des observations dans une base de données BioObs, dans une base de données CROMIS ;

 Données accessibles à tous via une carte des observations, des bilans (par zone géographique, espèce) et des statistiques ;

 Données transmises à l'Agence normande de la Biodiversité et du Développement Durable (ANBDD), au Système d'Information sur la Nature et les Paysages (SINP), à l'Office Francais de la Biodiversité, à l'INPN (Inventaire National du Patrimoine Naturel) et à l'UMS Patrimoine Naturel.

# **Comment rester informé(e) ?**

La page facebook des Sentinelles de la Mer Normandie, et les outils propres à BioObs et CROMIS vous permettent de connaître les dernières données récoltées et les actualités du programme :

www.facebook.com/sentinellesmernormandie

# **BioLit - Algues brunes bigorneaux**

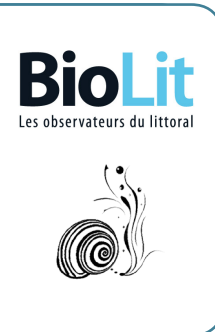

Normandie

Groupe observé : Algues brunes et bigorneaux Zone géographique : Atlantique, Manche et Mer du Nord Année de création : 2010 Porteur du projet : Association Planète Mer

**Sur les côtes rocheuses de l'Atlantique et de la Manche - Mer du Nord, les grandes algues brunes constituent un formidable habitat pour de nombreuses espèces animales qui y trouvent un refuge et de quoi se nourrir. Cependant, cet habitat semble localement menacé par de multiples pressions environnementales (changement global, pollution, fréquentation du littoral, etc.). Cet incroyable écosystème est aussi fort méconnu des scientifiques, qui manquent d'informations pour comprendre comment fonctionnent toutes ces espèces ensemble (les grandes algues brunes et les gastéropodes qui y vivent).** 

#### **Objectifs**

 Mieux comprendre l'organisation de cet écosystème et de quelle manière cohabitent algues brunes et bigorneaux.

## **Comment participer ?**

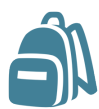

**1 - Je m'équipe 2 - J'observe** Appareil photo ou smartphone, de prospection et carnet de notes, crayon j'observe les algues et coquillages sur la portion du littoral rocheux explorée

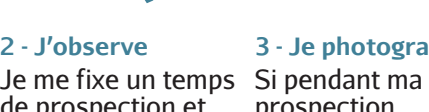

prospection, j'observe une des espèces recherchées, je la prends en photo avec l'algue dans laquelle je l'ai trouvé (obligatoire)

 $\Omega$ 

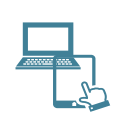

#### **4 - Je partage 3 - Je photographie**

Je crée un compte sur le site web et je partage mes données et photos en ligne, ou depuis mon smartphone

#### **Comment sont valorisées mes données ?**

- Validation par un expert scientifique ;
- Stockage des observations dans une base de données Planète Mer ;
- Données accessibles à tous via une carte des observations en ligne ;
- Données transmises au Museum National d'Histoire Naturelle et à l'Inventaire National du Patrimoine Naturel (INPN) ;
- Valorisation à travers des bilans, rapports et articles scientifiques.

#### **Comment rester informé(e) ?**

La newsletter BioLit, la carte des observations en ligne, le site web et les réseaux scociaux de l'association Planète Mer, vous permettent de connaître les dernières données récoltées et les actualités du programme :

- $\bullet$  www.facebook.com/planetemerPM  $\bullet$  www.twitter.com/planetemer
- www.planetemer.org ● www.instagram.com/planete\_mer

© URCPIE Normandie

**Jormandie** 

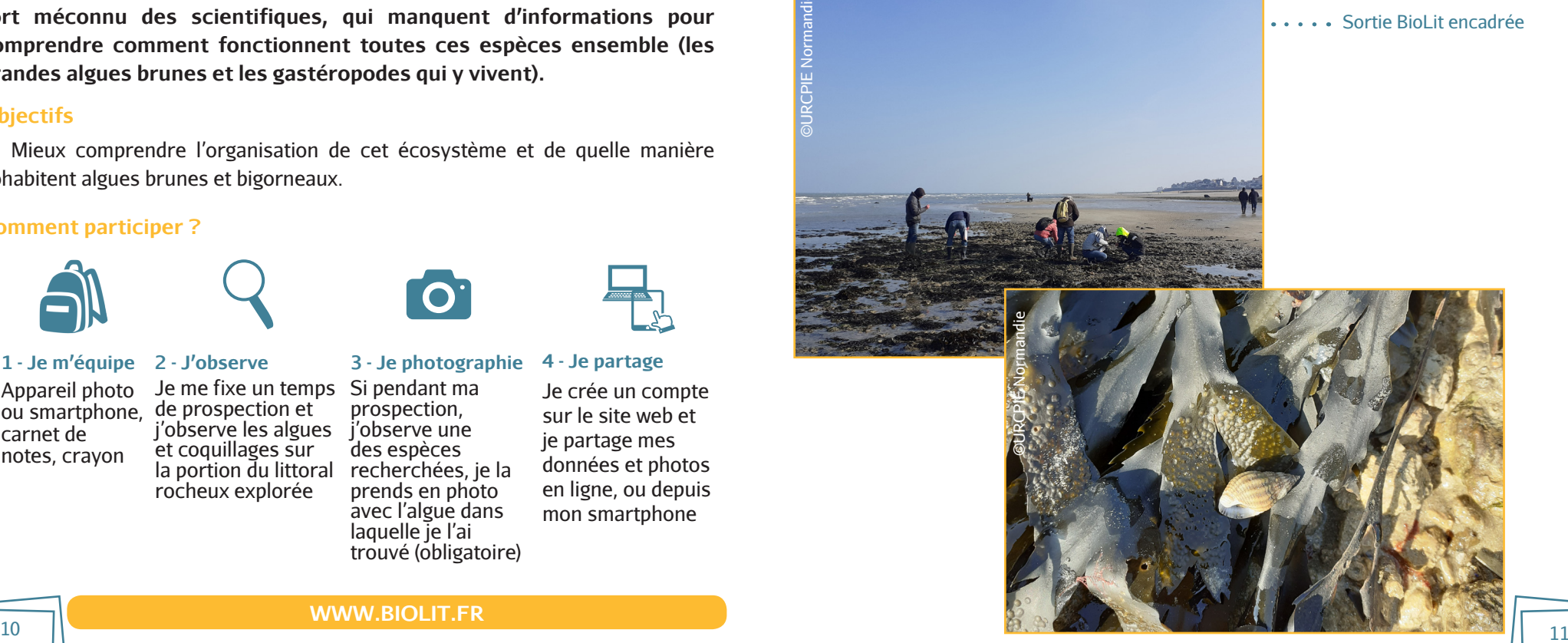

#### **WWW.BIOLIT.FR**

# **BioLit - protocole simplifié**

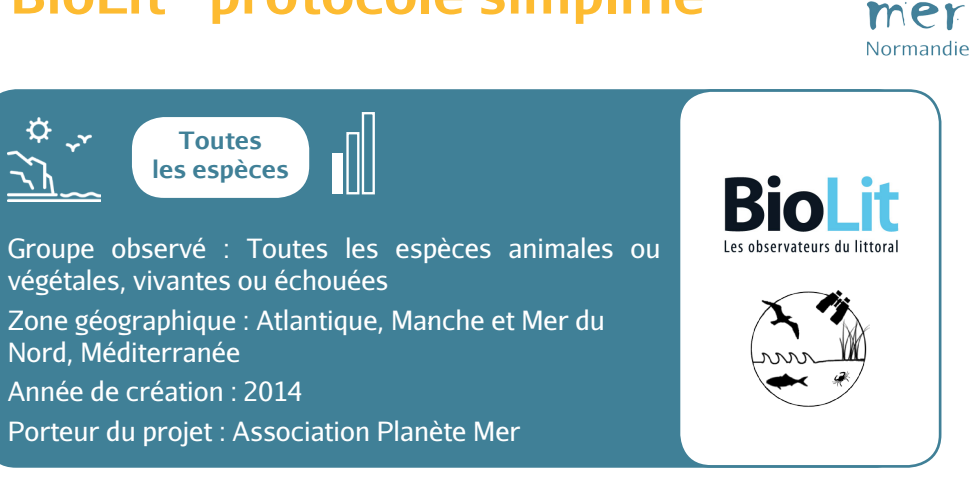

**Où que vous soyez sur le littoral, à n'importe quelle époque de l'année, aidez-nous à recenser la biodiversité des côtes sableuses et rocheuses ! Des espèces rares en passant par des espèces que l'on trouve plus communément, il existe une collection d'espèces animales et végétales qu'il est nécessaire de valoriser. C'est l'occasion pour les photographes amateurs et les plus confirmés de délivrer des clichés d'intérêt, tant d'un point de vue scientifique que d'un point de vue artistique. A vous de jouer pour nous présenter l'éventail du vivant !**

# **Objectif**

Recenser la biodiversité des côtes sableuses et rocheuses.

cette durée

## **Comment participer ?**

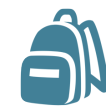

**1 - Je m'équipe 2 - J'observe**

ou smartphone, de prospection carnet de notes, crayon et j'observe les et végétales

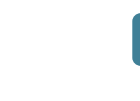

# **3 - Je photographie**

Appareil photo Je me fixe un temps Je prends en espèces animales rencontrées sur photo chaque espèce observée (obligatoire)

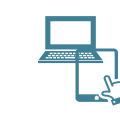

Sentinelles de la

**4 - Je partage**

Je crée un compte sur le site web et je partage mes données et photos en ligne, ou depuis mon smartphone

# **Comment sont valorisées mes données ?**

- Validation par un expert scientifique ;
- Stockage des observations dans une base de données Planète Mer ;
- Données accessibles à tous via une carte des observations en ligne ;
- Données transmises au Museum National d'Histoire Naturelle et à l'Inventaire National du Patrimoine Naturel (INPN) ;
- Valorisation à travers des bilans, rapports et articles scientifiques.

# **Comment rester informé(e) ?**

La newsletter BioLit, la carte des observations en ligne, le site web et la page Facebook de l'association Planète Mer, vous permettent de connaître les dernières données récoltées et les actualités du programme :

- www.facebook.com/planetemerPM www.twitter.com/planetemer
- www.planetemer.org www.instagram.com/planete\_mer

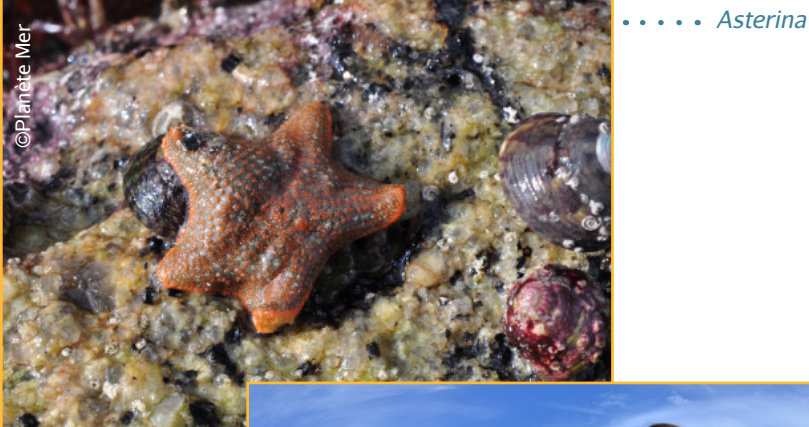

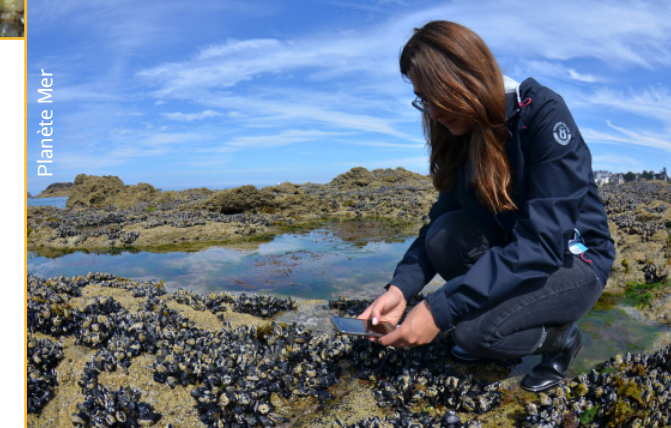

# **Brigade Phoque**

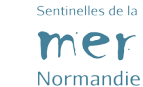

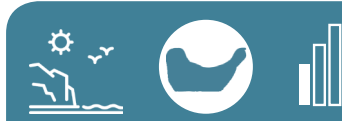

Groupe observé : Phoques Zone géographique : Estuaire de l'Orne Année de création : 2018 Porteur du projet : Groupe Mammalogique Normand

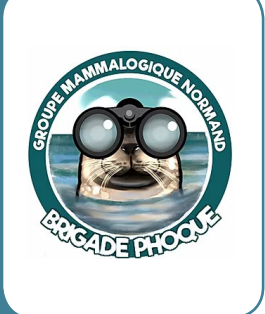

**Depuis quelques années, le Groupe Mammalogique Normand (GMN) suit avec attention le groupe de phoques présent en estuaire de l'Orne (14). Des comptages réguliers sont réalisés. En période estivale, une Brigade Bénévole Phoque est mise en place pour le suivi et la protection des phoques. L'objectif est d'assurer une présence régulière d'observateur sur site afin de communiquer avec les promeneurs et utilisateurs des lieux, dans un objectif de sensibilisation, tout en améliorant les connaissances sur le groupe et en assurant une quiétude des animaux.**

# **Objectifs**

Informer les promeneurs afin de limiter les dérangements

# **Comment participer ?**

Une formation préalable est nécessaire pour intégrer la brigade phoque. Pour plus d'informations, contactez le GMN : gmn@gmn.asso.fr

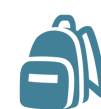

**1 - Je m'équipe 2 - J'observe** Longue-vue ou J'observe les jumelles, carnet phoques à marée de note, crayon basse et je compte le nombre d'individus posés sur les bancs de sable

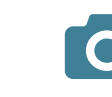

**4 - Je partage 3 - Je photographie**

En veillant à ne pas occasionner de dérangement, je peux prendre une photo des phoques pour valider de mes observations

Je transmets mes observations au GMN, accompagnée de mes photos

# **Comment sont valorisées mes données ?**

- Validation par un expert scientifique du GMN ;
- Stockage des observations dans une base de données GMN ;
- Valorisation à travers des bilans et rapports.

#### **Comment rester informé(e) ?**

La liste de diffusion des bénévoles de la brigade phoque, et des adhérents du GMN, et la page facebook de l'association, vous permettent de connaître les dernières données récoltées et les actualités du programme :

www.facebook.com/Groupe-Mammalogique-Normand-700562636746439

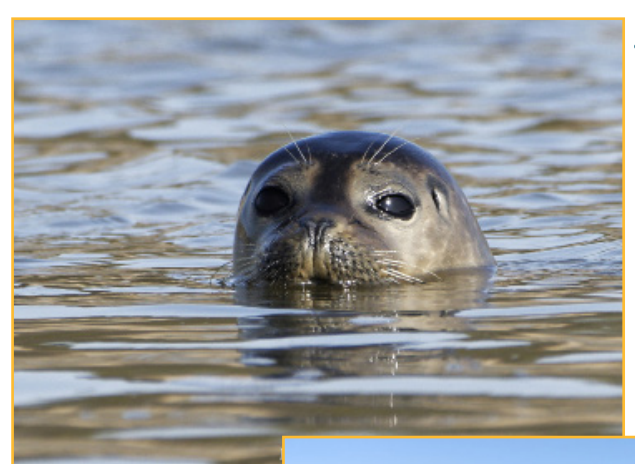

*Phoque veau-marin*

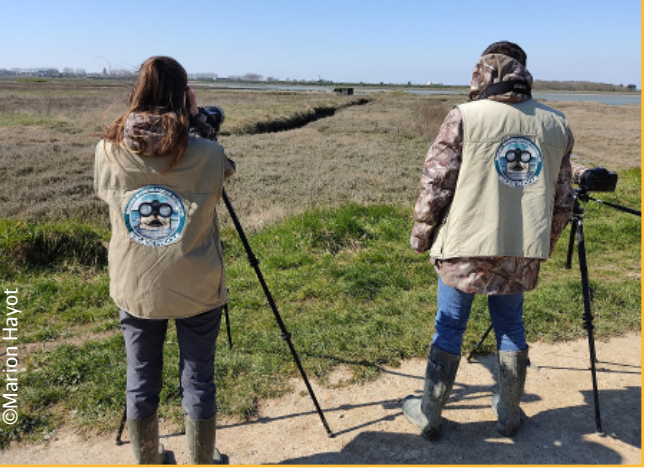

# **Fish & Click**

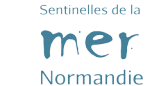

Groupe observé : Engins de pêche perdus ou abandonnés Zone géographique : France Année de création : 2019 Porteur du projet : IFREMER

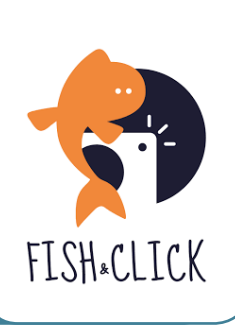

**Fish & Click fait partie du projet INDIGO, dont le but est de développer des engins de pêche biodégradables afin de réduire la quantité de plastique dans les océans. Les engins de pêche en plastique ont une durée de vie très longue, ce qui est problématique en cas de perte en mer. Ils sont une source de pollution et certains continuent même à pêcher, c'est ce que l'on appelle la pêche fantôme. Dans une démarche globale de réduction des déchets et de protection de la biodiversité, il est primordial d'adapter la durée de vie du matériau afin de diminuer les impacts sur le milieu marin. Dans le cadre d'INDIGO, l'Ifremer propose de recenser les plastiques liés au matériel de pêche trouvés en mer ou sur le littoral.** 

# **Objectifs**

 Recenser les déchets liés au matériel de pêche et d'aquaculture trouvés en mer ou sur le littoral

# **Comment participer ?**

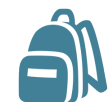

**1 - Je m'équipe 2 - J'observe** Smartphone ou Dès que j'observe ordinateur un engin de pêche perdu, j'identifie

> le type de matériel et je regarde si des espèces sont

piégées

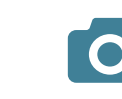

**3 - Je photographie** Je peux prendre une photo pour compléter mon signalement

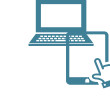

**4 - Je partage**

Je transmets mon observation sur l'application Fish & Click ou le site internet

# **Comment sont valorisées mes données ?**

- Validation par un(e) expert(e) scientifique d'IFREMER ;
- Stockage des signalements dans une base de données d'IFREMER ;
- Valorisation sous forme de rapports, publications ou conférences.

## **Comment rester informé(e) ?**

Le site web et la page facebook vous permettent de connaître les dernières données récoltées et les actualités du programme :

- www.facebook.com/fishandclick.ifremer
- www.fishandclick.ifremer.fr/news

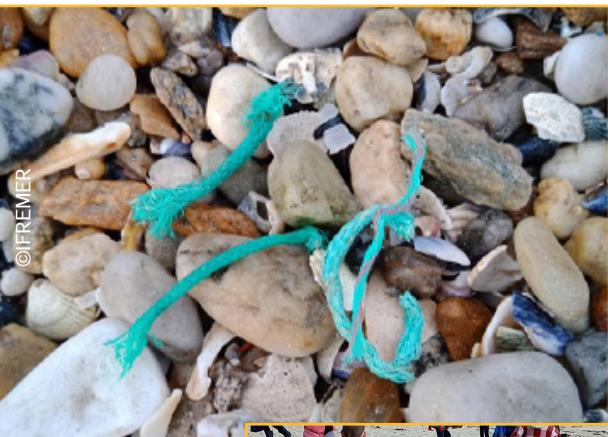

*Fragments d'engins retrouvés sur la plage*

*Nettoyage de plage pour recenser les engins perdus* 

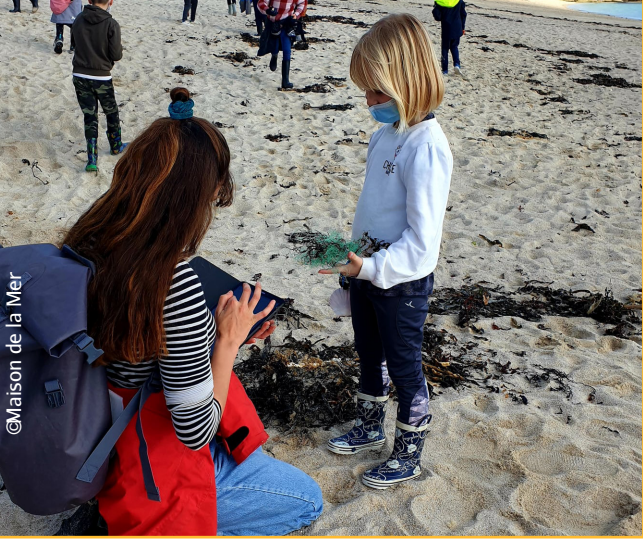

# **Opération Plages vivantes**

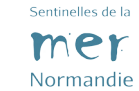

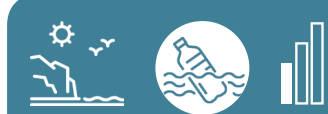

Groupe observé : Macro-Déchets Zone géographique : Département de la Manche Année de création : 2020 Porteur du projet : CPIE du Cotentin

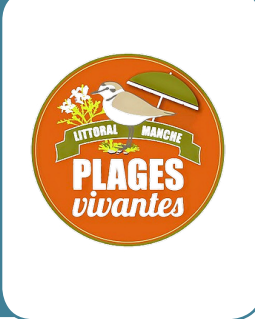

**Plages vivantes est une opération axée sur la gestion des macro-déchets et la préservation de la biodiversité des hauts de plage sur le littoral manchois. Elle accompagne les collectivités, les acteurs littoraux, le grand public, les scolaires et les citoyens en sensibilisant à des pratiques respectueuses du milieu. La laisse de mer, un écosystème fragile et très riche des hauts de plage, est en effet menacée par les déchets qui s'y accumulent. Les opérations de nettoyage doivent prendre en compte cette fragilité et ainsi oeuvrer à la préservation du patrimoine naturel du littoral.** 

# **Objectifs**

Préserver la biodiversité des hauts de plage

Sacs poubelles,

du matériel

## **Comment participer ?**

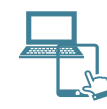

# **1 - Je m'inscris 2 - Je m'équipe**

J'évite de ramasser seul(e) : je rejoins une action de nettoyage déjà existante ou je contacte le CPIE du Cotentin pour avoir des informations

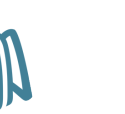

## **3 - J'observe**

gants. Dans certains les déchets en cas, l'organisateur du nettoyage fournit milieu naturel, Je ramasse respectant le je participe à les quantifier (poids ou volume) et les identifier

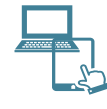

## **4 - Je partage**

Je transmets mes observations au responsable du nettoyage, au CPIE du Cotentin ou directement via la plateforme Zéro Déchet Sauvage

# **Comment sont valorisées mes données ?**

Les données, couplées à d'autres données issues de protocoles scientifiques des déchets, alimentent des synthèses nationales. L'objectif est d'identifier les déchets les plus problématiques pour travailler ensuite soit à la réduction de leur production à la source, soit à leur interdiction dans la loi.

## **Comment rester informé(e) ?**

La lettre d'information Plages vivantes et la page Facebook du CPIE du Cotentin vous permettent de suivre l'actualité du programme :

www.facebook.com/cpiecotentin

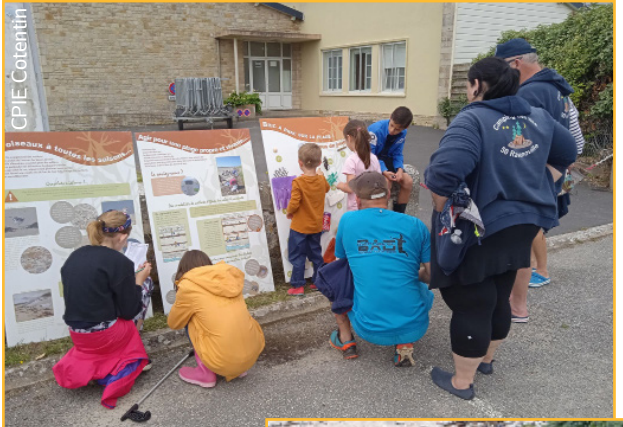

*Information sur les laisses de mer lors d'une opération de nettoyage de plage*

*Chou marin et Pourpier de mer en haut de plage*

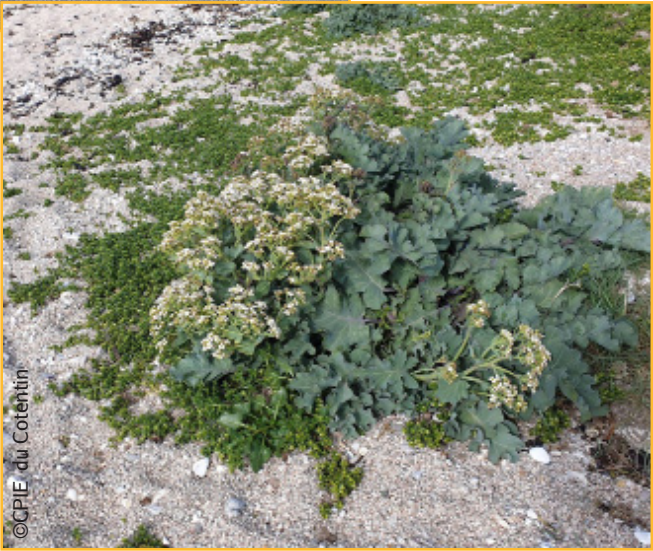

# **Opération Rivage propre**

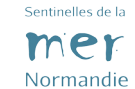

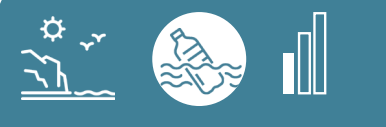

Groupe observé : Macro-Déchets Zone géographique : Département du Calvados Année de création : 2009 Porteur du projet : CPIE Vallée de l'Orne

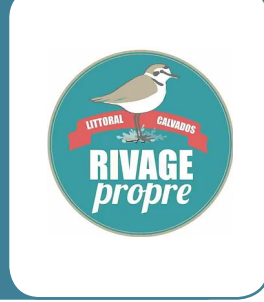

**Rivage Propre est une opération axée sur la gestion des macro-déchets et la préservation de la biodiversité des hauts de plage sur le littoral calvadosien. Elle accompagne les collectivités, les acteurs littoraux, le grand public, les scolaires et les citoyens en sensibilisant à des pratiques respectueuses du milieu. La laisse de mer, un écosystème fragile et très riche des hauts de plage, est en effet menacée par les déchets qui s'y accumulent. Les opérations de nettoyage doivent prendre en compte cette fragilité et ainsi oeuvrer à la préservation du patrimoine naturel du littoral.** 

# **Objectif**

**• Préserver la biodiversité des hauts de plage** 

#### **Comment participer ?**

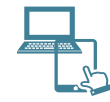

**1 - Je m'inscris 2 - Je m'équipe** J'évite de ramasser seul(e) : je rejoins une action de nettoyage déjà existante ou je contacte le CPIE Vallée de l'Orne pour avoir des informations Sacs poubelles, gants, pinces à déchets. Dans certains cas, matériel

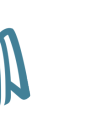

l'organisateur du nettoyage fournit du quantifier (poids Je ramasse les déchets en respectant le milieu naturel, je participe à les ou volume) et les identifier

**3 - J'observe**

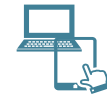

## **4 - Je partage**

Je transmets mes observations au responsable du nettoyage, au CPIE Vallée de l'Orne ou directement via la plateforme Zéro Déchet Sauvage

# **Comment sont valorisées mes données ?**

Les données, couplées à d'autres données issues de protocoles scientifiques des déchets, alimentent des synthèses nationales. L'objectif est d'identifier les déchets les plus problématiques pour travailler ensuite soit à la réduction de leur production à la source, soit à leur interdiction dans la loi.

# **Comment rester informé(e) ?**

La lettre d'information Rivage Propre et la page Facebook du CPIE Vallée de l'Orne vous permettent de suivre l'actualité du programme :

www.facebook.com/CPIE14

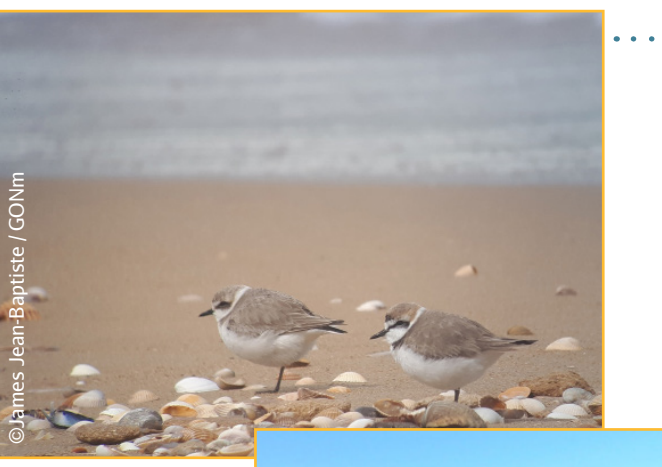

*Gravelot à collier interrompu*

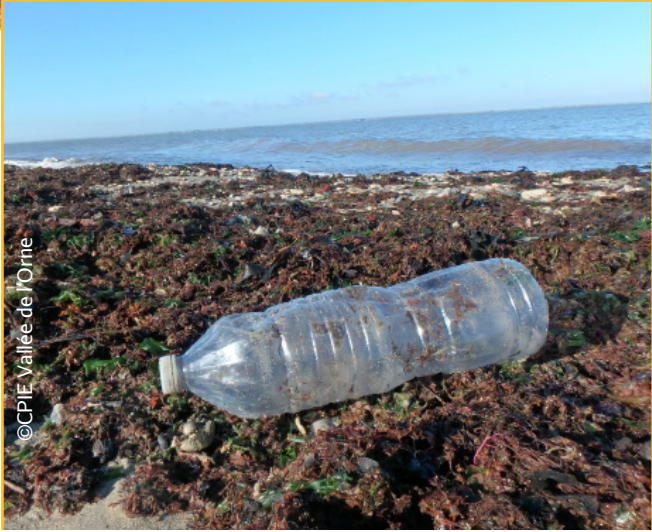

#### **Plages vivantes - Protocole**  mer **ALAMER** Normandie

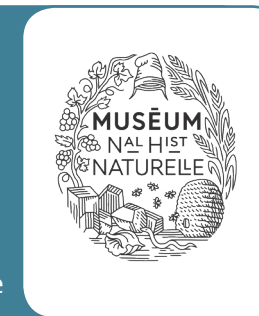

Groupe observé : Algues et plantes marines Zone géographique : Mer, du Nord, Manche, Atlantique Année de création : 2017 Porteur du projet : Muséum National d'Histoire Naturelle

 $\begin{tabular}{|c|c|c|c|c|} \hline $\mathbb{R}\mathbb{R}^3$ & $\mathbb{R}\mathbb{R}^3$ \\ \hline \end{tabular}$ 

**Au gré de leur cycle de vie, des courants et des marées, les algues vont se décrocher de leur substrat, venir s'échouer sur les plages et composer en partie la laisse de mer. Certaines sont communes sur tout le littoral, d'autres ont des zones géographiques de répartition parfois limitées mais bien définies, alors que d'autres sont arrivées plus récemment sur nos côtes et vont potentiellement être amenées à se déployer davantage sur le littoral. Avec le changement climatique, la composition en algues des habitats marins change et donc la composition des laisses de mer aussi. Les usages des plages et les pratiques de gestion peuvent affecter la conservation d'espèces emblématiques ou vulnérables associées à ces laisses. Documenter leur composition, pour comprendre ces changements et mieux conserver cet écosystème, là est tout l'enjeu du programme Plages Vivantes.**

## **Objectifs**

Étudier le volume et la composition en algues et plantes marines de la laisse de mer

## **Comment participer ?**

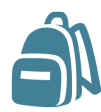

## **1 - Je m'équipe**

Transect 25 m, Quadrat 1m², Appareil photo ou smartphone, Clé identification ALAMER adaptée au secteur géographique étudié ; Fiche de terrain ALAMER ; Plaquette, crayon, gomme laisse de mer le long du transect et je trie, identifie et quantifie les algues et plantes marines présentes à l'intérieur de mon quadrat

#### **2 - J'observe**

J'estime le volume de Je prends en photos les algues et plantes marines difficiles à identifier pour à la communauté "AI AMFR"

## **4 - Je partage 3 - Je photographie**

demander de l'aide

Je créé un compte sur le site internet puis je partage mes données et photos en ligne

# **Comment sont valorisées mes données ?**

L'ensemble des données sont stockées dans une base nationale du Muséum et accessibles en consultation sur le site internet ou en téléchargement sur simple demande.

Les données sont valorisées sous forme d'article scientifique, de rapport ou de conférence à destination des scientifiques, des participants et de tous les curieux.

## **Comment rester informé(e) ?**

Le site internet de Plages Vivantes et la lettre d'information trimestrielle, vous permettent de suivre l'actualité du programme :

- https://www.plages-vivantes.fr/
- http://eepurl.com/g9n2r5

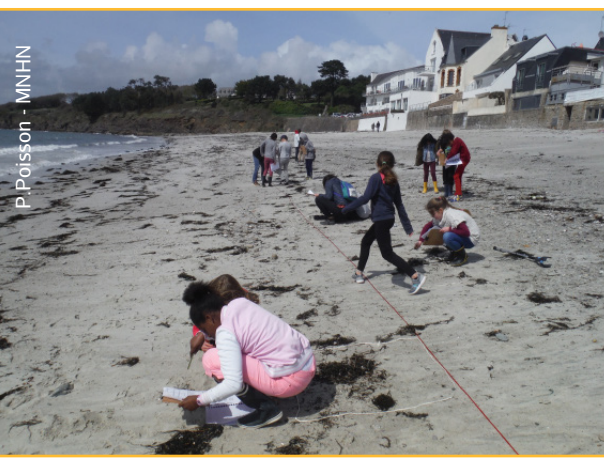

*Enfants réalisant le protocole ALAMER*

Algue feuille de châtaignier *(Delesseria sanguinea)*

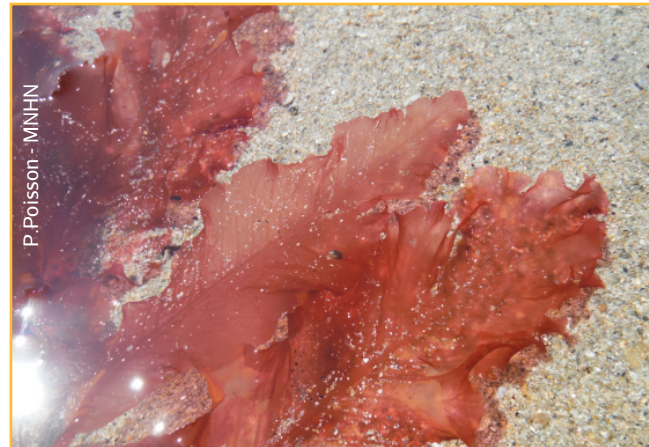

# **WWW.PLAGES-VIVANTES.FR**

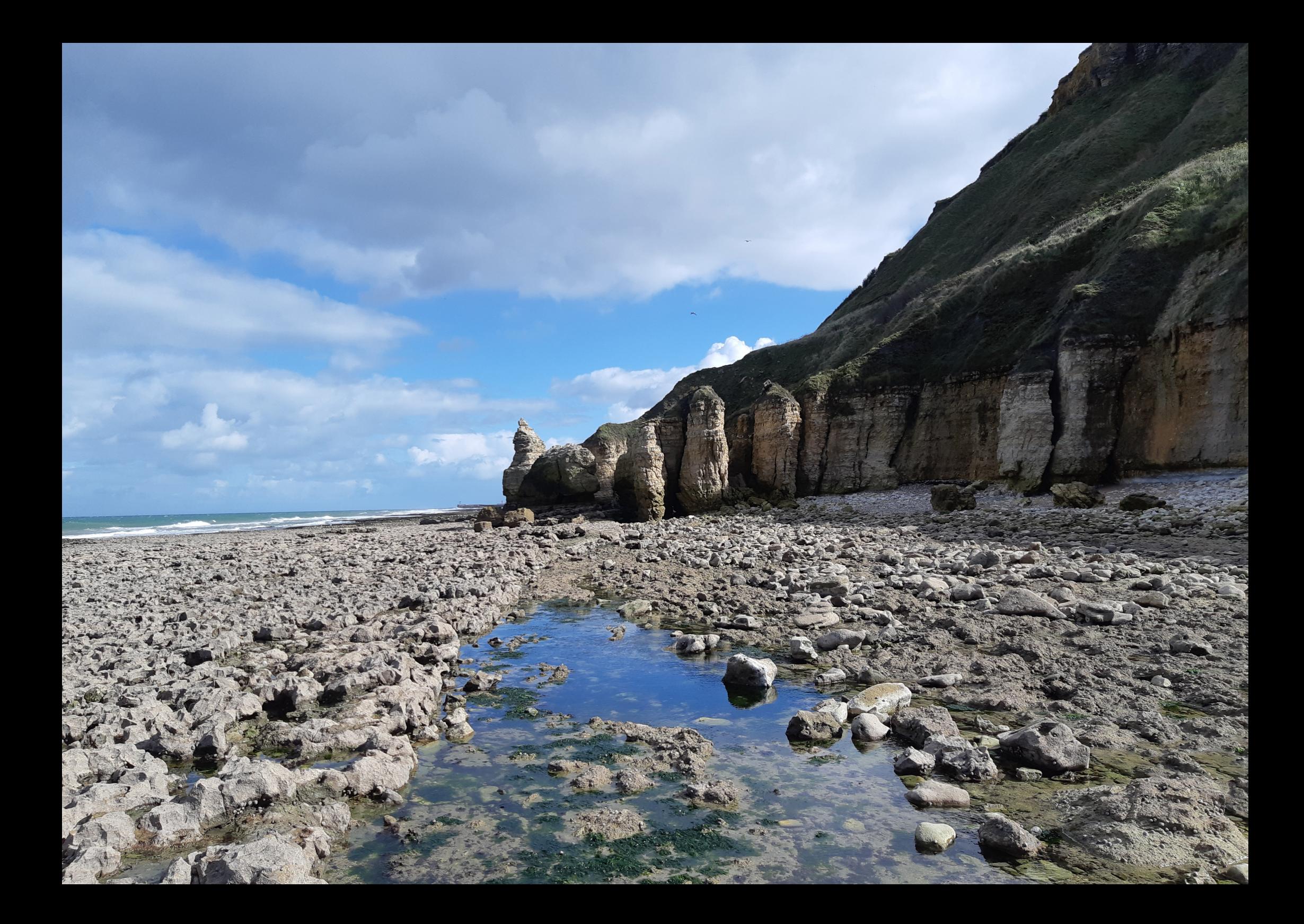

#### **Programme national de**  Sentinelles de la mer **recensement des observations**  Normandie **de requins pèlerins**

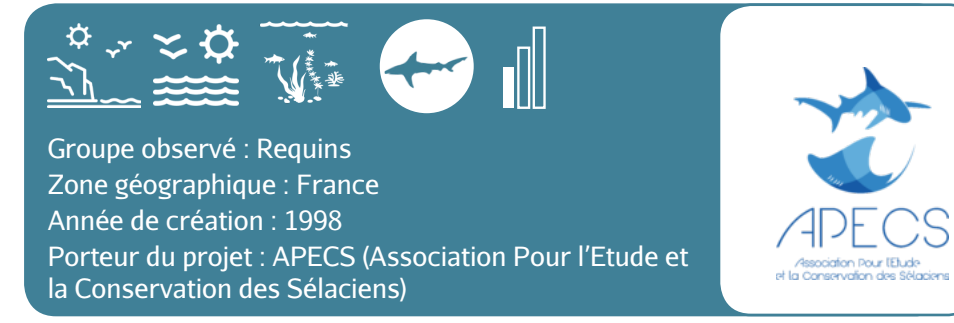

**Ce programme vise à effectuer un suivi à long terme de la présence du requin pélerin dans les eaux francaises métropolitaines pour préciser sa distribution spatiale et temporelle et mettre en évidence les grandes tendances ainsi que les événements exceptionnels. Les informations collectées, qui concernent surtout des animaux vus en surface, permettent également d'identifier des secteurs et des périodes propices à la mise en oeuvre d'études particulières. En donnant la possibilité aux acteurs de la vie maritime de s'impliquer et d'agir, le programme est par ailleurs un outil qui permet de mieux faire connaître le requin pèlerin et de sensibiliser à la nécessité d'agir pour sa conservation**

## **Objectif**

 Améliorer les connaissances sur la distribution spatiale et temporelle de l'espèce dans les eaux francaises.

## **Comment participer ?**

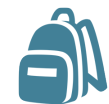

**1 - Je m'équipe 2 - J'observe** Carnet de note Dès que j'observe et crayon, téléphone, appareil photo un requin pèlerin,

etc.)

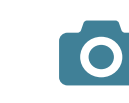

# **3 - Je photographie**

j'appelle l'APECS au 06 l'animal, je 77 59 69 83 si possible, photographie ou je note l'heure et la surtout l'aileron position géographique dorsal et la queue et j'observe le requin en gros plans (taille, comportement, Si j'en ai l'occasion, Je contacte l'APECS sans déranger

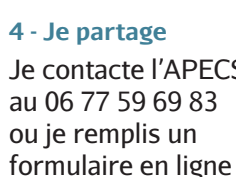

l'association

sur le site web de

# **Comment sont valorisées mes données ?**

- Validation par un expert scientifique de l'APECS ;
- Stockage des observations sur la base de données APECS ;
- Données accessibles à tous via les rapports de l'APECS et la lettre d'information semestrielle PèlerINfo envoyée à tous les participants ;
- Données transmises aux gestionnaires d'espaces naturels ;
- Valorisation à travers des bilans et des rapports scientifiques et de gestion.

# **Comment rester informé(e) ?**

Les réseaux sociaux de l'association APECS, la newsletter PèlerInfo et les bilans, vous permettent de suivre l'actualité du programme :

- www.facebook.com/AssoAPECS www.instagram.com/assoapecs
- www.twitter.com/AssoAPECS www.linkedin.com/company/asso-apecs

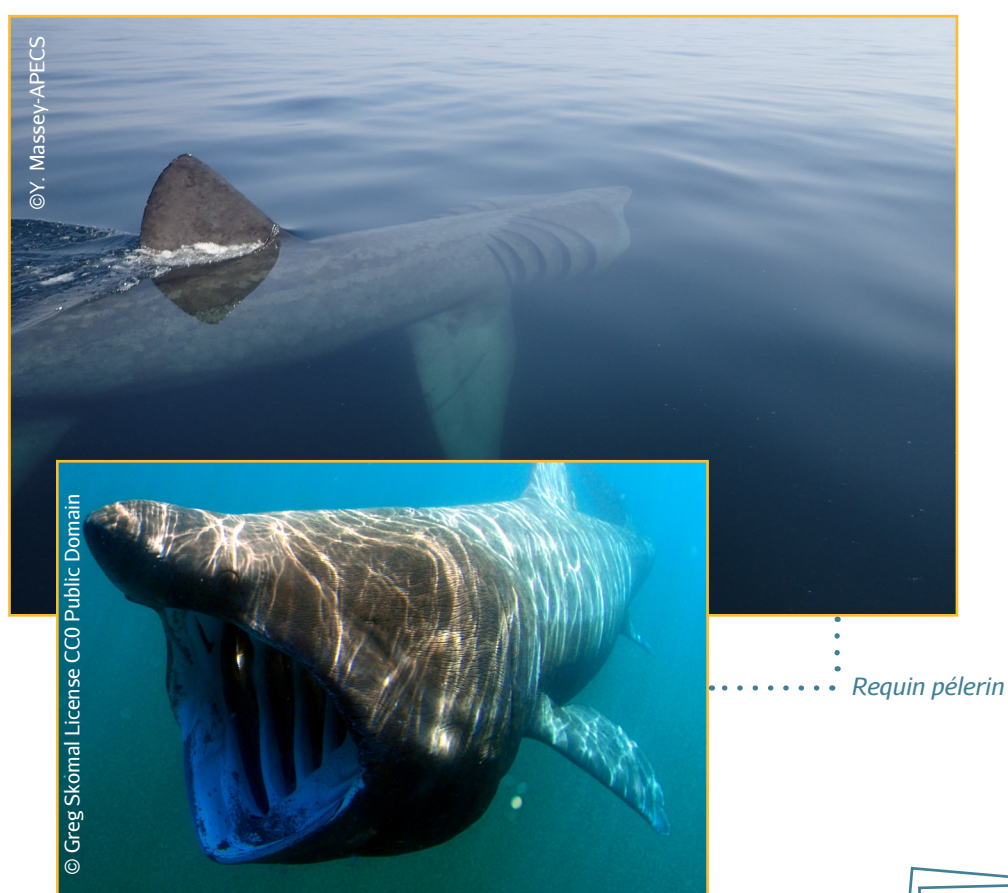

#### **WWW.ASSO-APECS.ORG**

# **Projet SARZO**

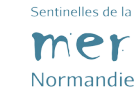

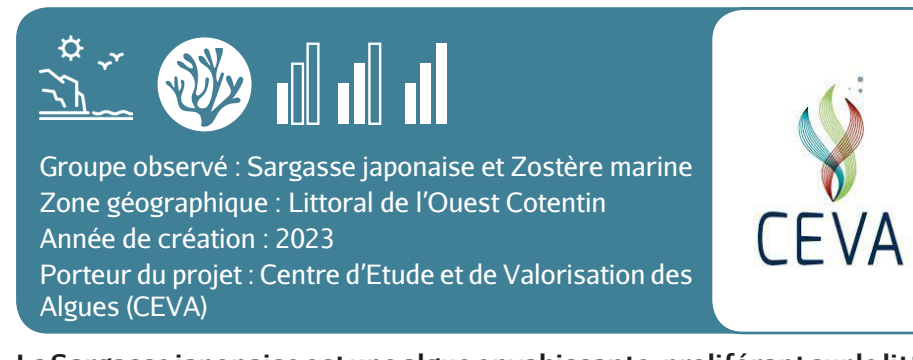

**La Sargasse japonaise est une algue envahissante, proliférant sur le littoral normand depuis les années 70. Ses caractéristiques physiologiques lui confèrent un avantage compétitif face à d'autres espèces de végétaux marins endémiques. En particulier, l'espèce prolifère sur des substrats occupés également par les herbiers de Zostère marine, habitat remarquable d'intérêt écologique majeur.** 

**Le projet SARZO, "Impact et résilience de l'espèce envahissante SARgassum muticum sur la préservation de l'habitat endémique ZOstera marina de la côte ouest du Cotentin", a pour finalité d'apporter des connaissances naturalistes essentielles à la gestion et la préservation d'un habitat remarquable, tant sur le plan faunistique que floristique, du littoral normand.** 

## **Objectif**

Caractériser l'impact des proliférations de la Sargasse japonaise sur l'habitat endémique de la Zostère marine et sa biodiversité, ainsi que la résilience de ces espèces au changement climatique

**Comment participer ?** 

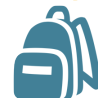

**1 - Je m'équipe 2 - J'observe** Clés d'identification des deux espèces l'estran, je note le lieu, la Appareil photo Dès que j'observe ces deux espèces sur date et l'heure ainsi que les coordonnées GPS

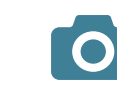

Je prends une photo plan large, une photo zoomée sur l'espèce et une photo du substrat (sable, vase, etc.)

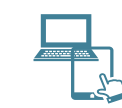

©CEVA

**4 - Je partage** Je renseigne mes observations à sarzo.ceva@gmail.com ou sur la page Facebook "Projet SARZO" **3 - Je photographie**

## **Comment sont valorisées mes données ?**

- Validation par un expert scientifique des observations transmises ;
- Cartographie des observations en ligne :
- Valorisation des observations via des restitutions orales et rapports scientifiques.

## **Comment rester informé(e) ?**

Le site web et la page linkedIn du CEVA ainsi que la page facebook du projet SARZO, vous permettent de connaître les actualités du programme :

- www.ceva-algues.com/document/projet-sarzo/
- www.facebook.com/profile.php?id=100092091260485
- https://www.linkedin.com/company/centre-d%27etude-et-de-valorisation-desalgues-ceva-/?originalSubdomain=fr

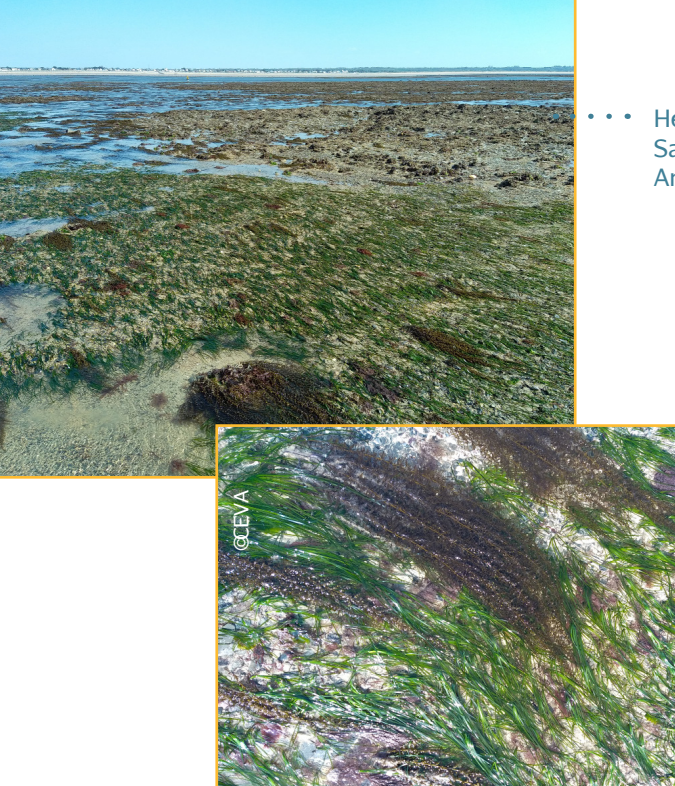

Herbier de Zostère marine et Sargasse japonaise à Brehal-Annoville (50)

# **Suivi des dégâts occasionnés par les évènements tempétueux sur le littoral**

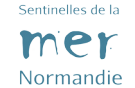

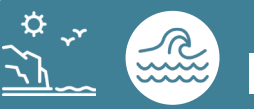

Groupe observé : Trait de côte, submersions marines, ouvrages

Zone géographique : Régions Normandie et Hauts-de-France

Année de création : 2013

Porteur du projet : ROL Normandie - Hauts-de-France

**Le Réseau d'Observation du Littoral de Normandie et des Hauts-de-France réalise une cartographie des dégâts occasionnés par un évènement tempétueux sur le littoral de Normandie et des Hauts-de-France en termes de franchissement par la mer, érosion du trait de côte et dégâts sur les ouvrages de défense.** 

## **Objectif**

 Identifier les territoires les plus sensibles aux phénomènes d'érosion et de submersion marine.

## **Comment participer ?**

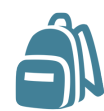

**1 - Je m'équipe 2 - J'observe** Appareil photo J'observe ou smartphone, le(s) dégat(s) carnet de notes, crayon occasionné(s) par l'évènement tempétueux sur le littoral

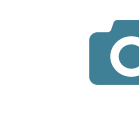

**3 - Je photographie** Je prends en photo et/ou en vidéo les constatations

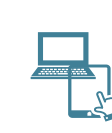

**RO** 

**4 - Je partage** Je renseigne mes observations sur le site web du ROL, via le formulaire dédié

## **Comment sont valorisées mes données ?**

**·** Données compilées, validées et centralisées sur la base de données du ROL ;

 Accessibles à tous en consultation au travers d'une application cartographique dédiée sur le site du ROL ;

Cartographies diffusées via la newsletter du ROL, ainsi que sur les réseaux sociaux (pages Twitter et LinkedIn ROL).

## **Comment rester informé(e) ?**

Abonnez-vous à la newsletter et aux pages Twitter et LinkedIn du ROL qui relaient l'ensemble des informations liées au projet :

- www.rolnhdf.fr, rubrique Suivi Tempête
- www.twitter.com/ROL\_NHdF
- www.linkedIn.com/company/rol-normandie-hauts-de-france

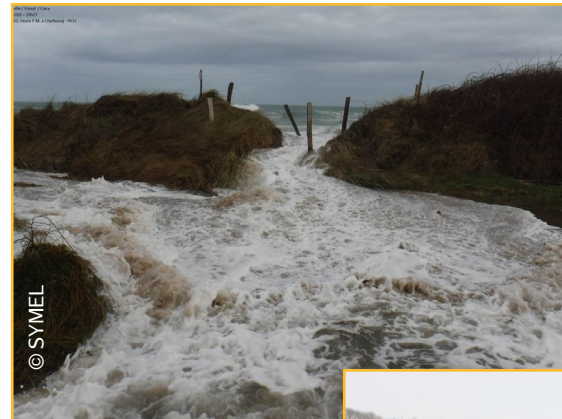

*Brèche dans la dune bordière entrainant une submersion à Fermanville (50)*

*Projection de galets le long de la route digue de Criel-sur-Mer (76)*

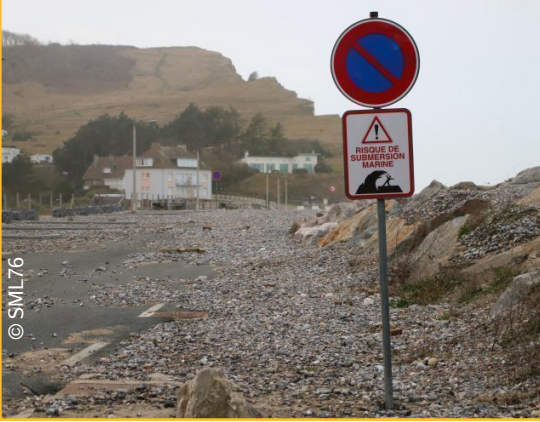

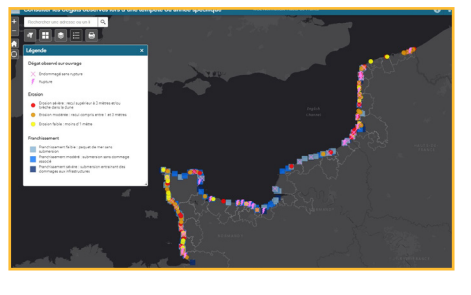

# **Vigie des havres**

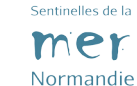

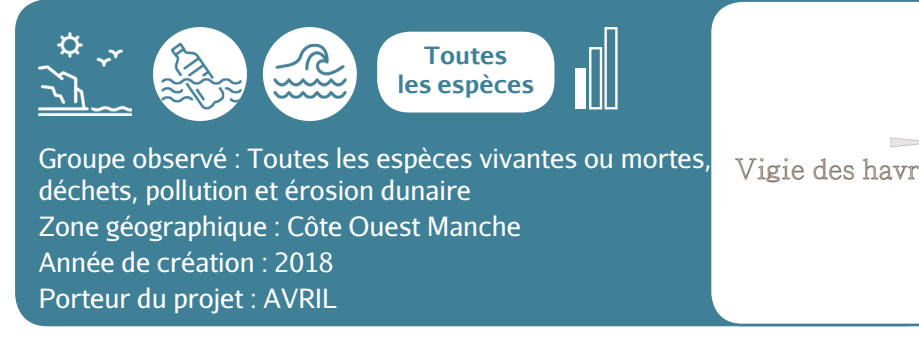

**Vigie des havres a pour objectif principal de récolter les évènements importants du littoral du havre de Geffosses au havre de St Martin de Bréhal et de relayer les informations aux structures compétentes afin de renforcer la connaissance du littoral.** 

## **Objectif**

- Renforcer la connaissance sur l'évolution du littoral
- Sensibiliser le public à la protection de la biodiversité du littoral

**Comment participer ?** 

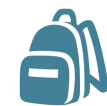

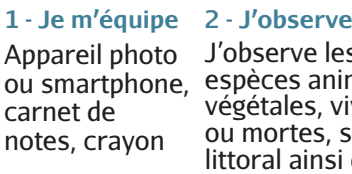

ou smartphone, espèces animales et mes observations J'observe les végétales, vivantes ou mortes, sur le littoral ainsi que les phénomène de pollution et d'érosion dunaire

**4 - Je partage 3 - Je photographie** Je prends en photo

Je renseigne mes observations sur le site web du programme

# **Comment sont valorisées mes données ?**

Validation par le référent du programme Vigie des havres ;

 Seconde validation par les Amis de Bioobs pour les espèces vivantes de l'estran ;

Stockage des observations dans une base de donnée à l'association Avril ;

 Les données recues sont transmises aux structures compétentes (OFB, INPN, associations, communes (2);

 Valorisation des données dans les bilans annuels, dans les conférences, expositions.

# **Comment rester informé(e) ?**

La page Facebook et le site web de l'association AVRIL, ainsi que la page web dédiée à Vigie des havres vous permettent de suivre l'actualité du programme :

- www.facebook.com/AssociationAVRIL/
- www.associationavril.org/
- http://vigiedeshavres.associationavril.org/

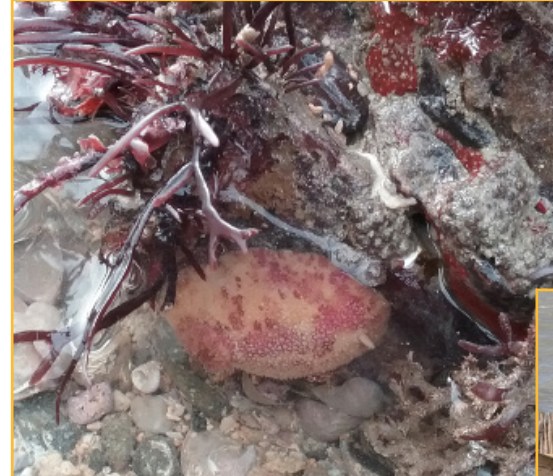

*Dégats sur ganivelles observés à la Pointe de Montmartin* 

*Doris citron observé au Ronquet* 

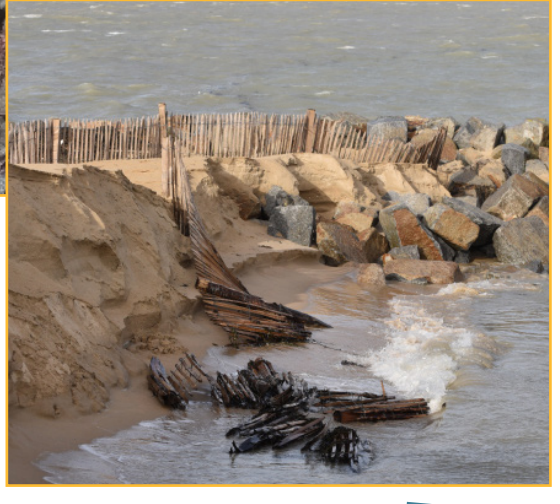

# **Zéro Déchet Sauvage**

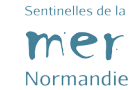

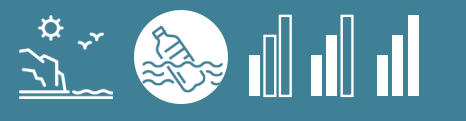

Groupe observé : Macro-déchets Zone géographique : France hexagonale et territoires d'Outre Mer Année de création : 2021 Porteur du projet : Association MerTerre (en partenariat avec des organisation copilotes en régions)

**Zéro Déchet Sauvage est une plateforme collaborative déstinée à fédérer toute organisation ou partie prenante souhaitant contribuer à la réduction des déchets sauvages qui aboutissent en mer.** 

**Caractériser les déchets ramassés lors de vos opérations de ramassage permet d'obtenir de précieuses données quantitatives et qualitatives sur cette pollution. Ces données permettent d'identifier les origines géographiques et les flux de ces déchets, de cibler les comportements qui les génèrent et de désigner les secteurs d'activités économiques à la source. A terme, elles aideront à définir des mesures de réduction ciblées à mener au niveau local, comme au niveau national et international.** 

# **Objectif**

 Contribuer à la réduction des déchets sauvages en transformant les données en actions

# **Comment participer ?**

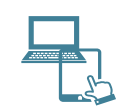

**1 - Je m'inscris** Je m'inscris sur la plateforme pour créer une action de ramassage ou en rejoindre une déjà existante **2 - Je m'équipe** Sacs poubelles, gants, pèse bagage afin de peser les sacs, fiche de caractérisation des déchets

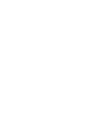

**3 - J'observe** J'identifie, dénombre et quantifie les sur la zone concernée par l'évènement

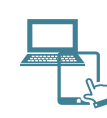

déchets ramassés

# **4 - Je partage**

Je rentre ma fiche de caractérisation des déchets sur la plateforme

# **Comment sont valorisées mes données ?**

- Validation par un expert scientifique ;
- Stockage des observations dans une banque de données hébergée au niveau national par le Muséum d'Histoire Naturelle de Paris ;
- Données accessibles à tous sur le site internet avec une data-visualisation des ramassages ;
- Données transmises au Muséum national d'Histoire Naturelle ;
- Valorisation à travers une banque de données accessibles à tous.

# **Comment rester informé(e) ?**

Le site web et la page Facebook Zéro Dechet Sauvage vous permettent de suivre l'actualité du programme et les dernières observations renseignées :

- www.facebook.com/ ZeroDechetSauvageFrance/
- www.zero-dechet-sauvage.org/

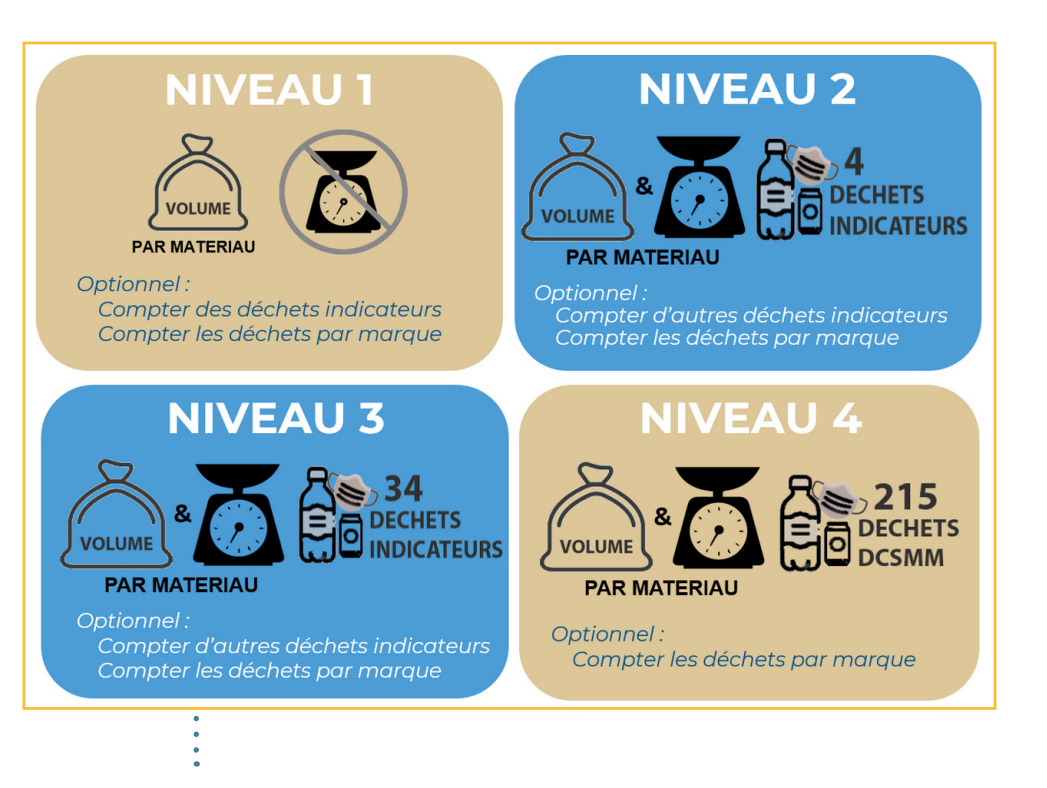

*Les différents protocoles de caractérisation des déchets*

# **Les outils de saisies de sciences participatives du réseau**

Comment lire les fiches outils ?

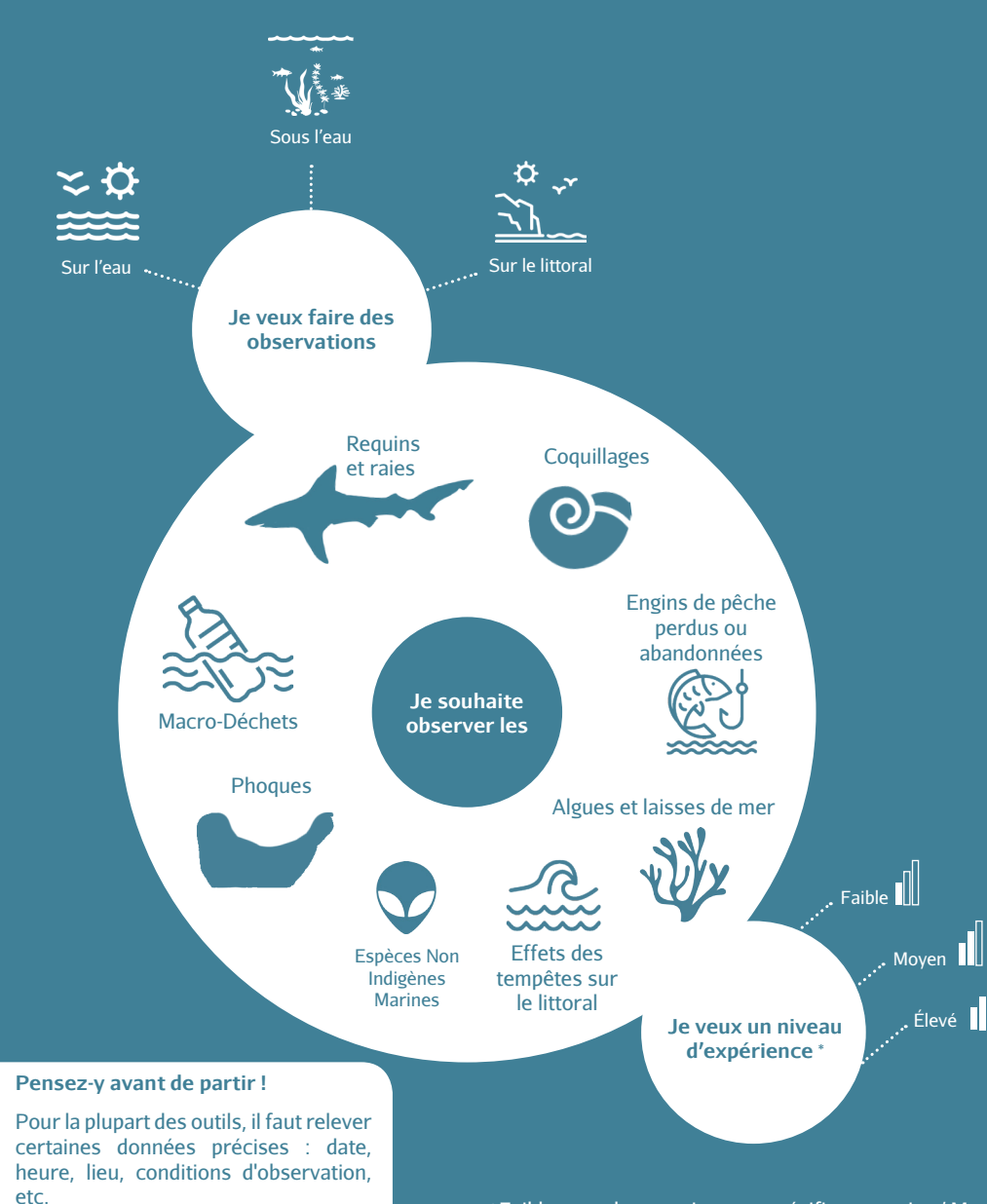

\* Faible : pas de connaissance spécifique requise / Moyen : observateur exercé / Élevé : observateur formé

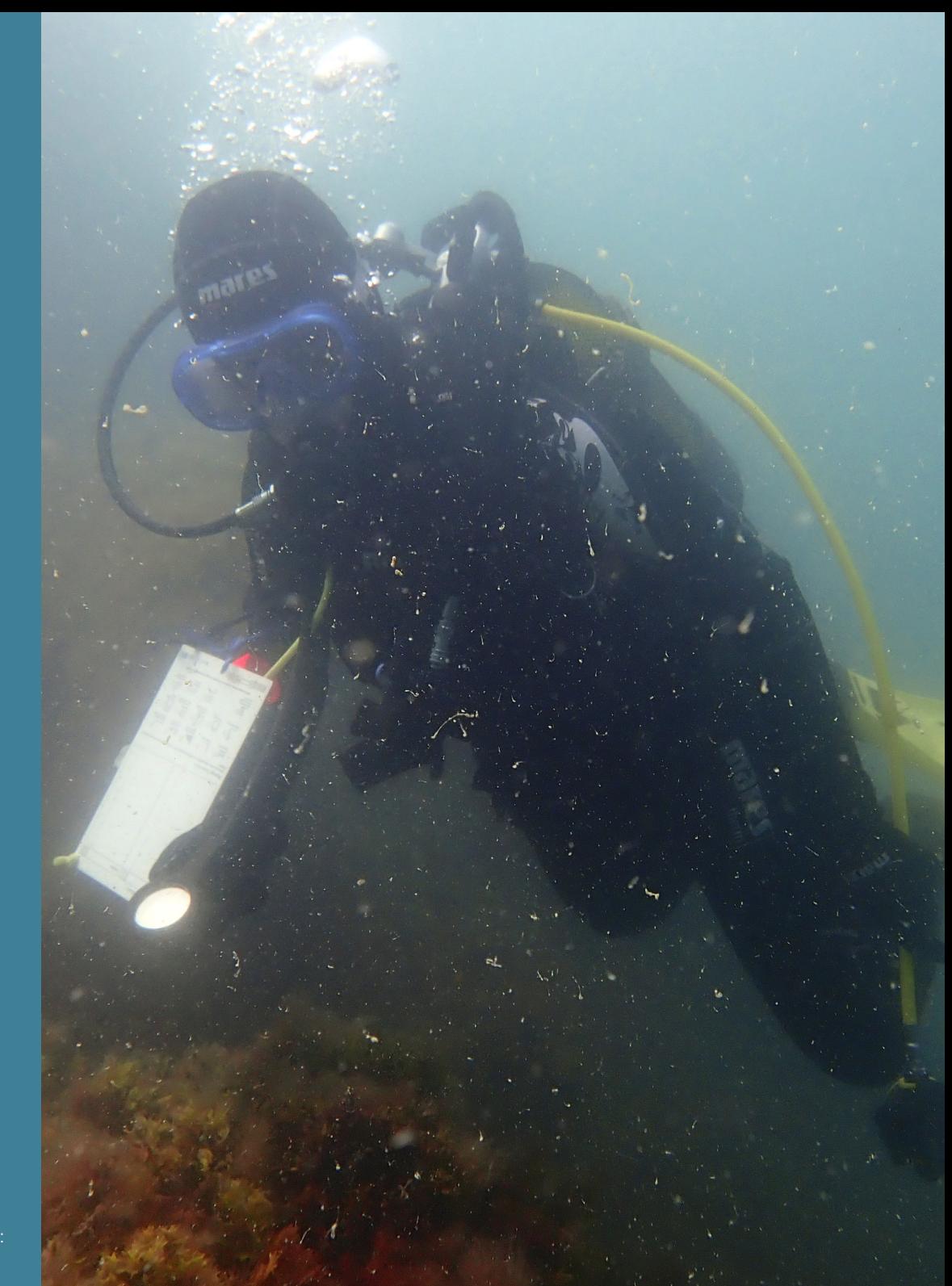

# **BioObs**

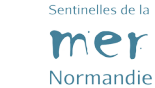

**Toutes les espèces Bio@bs** Groupe observé : Toutes les espèces subaquatiques Zone géographique : Mer Méditerranée, Côtes Atlantique et **I ES AMIS DE** Manche Mer du Nord, Antilles francaises, la Réunion, Mayotte, Polynésie, Nouvelle Calédonie, eaux douces intérieures **Bio@bs** Année de création : 2013 Porteur du projet : Les Amis de BioObs

**BioObs est un outil de sciences participatives qui liste les espèces animales et végétales subaquatiques que l'on peut retrouver dans différentes régions, ou zones de plongée dans les eaux francaises. Il est destiné à tous les types de plongeurs de l'amateur au passionné de biologie qui veulent mieux connaître leur territoire.**

# **Objectif**

Contribuer à une meilleure connaissance des espèces animales et végétales subaquatiques.

**Comment participer ?** 

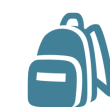

**1 - Je m'équipe 2 - J'observe** Appareil photo ou smartphone, que je rencontre carnet de notes, crayon l'estran

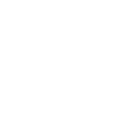

Je note les espèces lors de ma plongée ou de ma sortie sur **3 - Je photographie** Si j'en ai l'occasion, je photographie les espèces observées

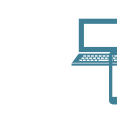

**4 - Je partage**

Je crée un compte sur le site web et je complète le formulaire à l'aide de mes observations. Je remplis mon carnet de plongée en ligne

## **Comment sont valorisées mes données ?**

- Validation par des experts naturalistes ou scientifiques ;
- Stockage des observations dans une base de données BioObs ;

 Données accessibles à tous via une carte des observations, des bilans (par zone géographique, espèce) et des statistiques ;

Données transmises au Muséum National d'Histoire Naturelle ;

 Valorisation par la contribution à l'Inventaire National du Patrimoine Naturel ainsi qu'à plusieurs programmes de sciences participatives en région.

#### **Comment rester informé(e) ?**

Le forum, le carnet de plongée en ligne, les bilans et la newsletter BioObs permettent de connaître les dernières données récoltées et les actualités du programme :

- https://bioobs.fr
- https://bioobs.fr/forum

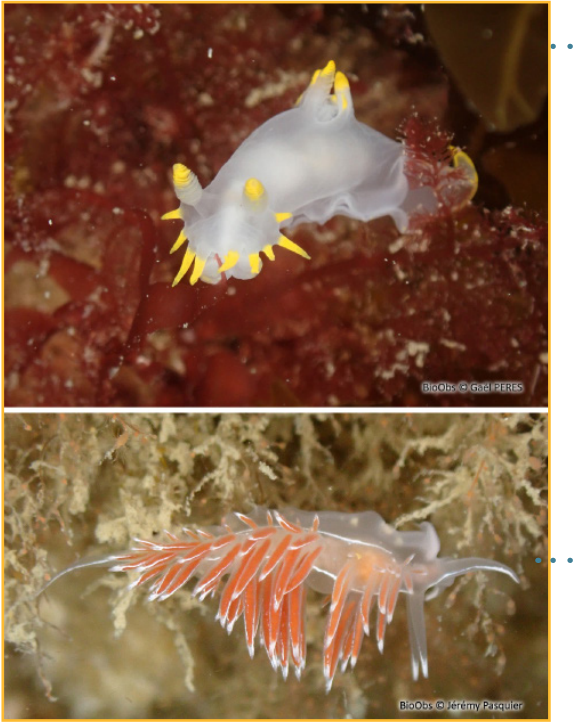

*Polycère des Féroé*

*Coryphelle argentée*

# **CROMIS (Carnet de Relevés d'Observations des Milieux Subaquatiques)**

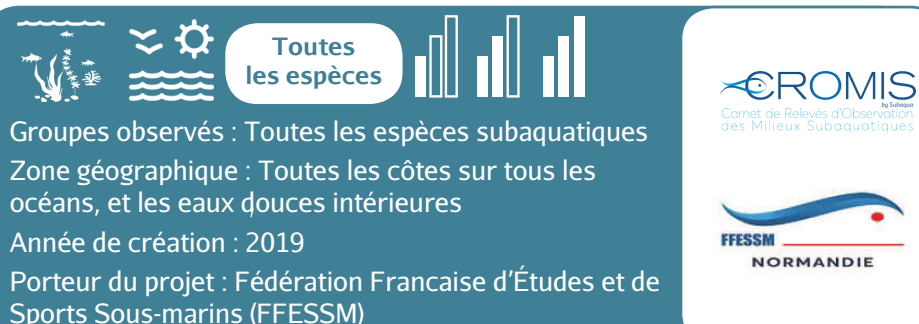

**CROMIS est le projet de sciences participatives de la FFESSM qui fournit des informations sur les espèces subaquatiques et leurs observations à tous les plongeurs. Ces observations, une fois validées, sont transmises aux partenaires scientifiques de la FFESSM, tels que le Muséum National d'Histoire Naturelle, l'IFREMER, des universités, des organismes nationaux ou internationaux, entre autres.**

## **Objectifs**

Contribuer à une meilleure connaissance des espèces animales et végétales subaquatiques.

#### **Comment participer ?**

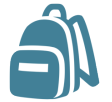

**1 - Je m'équipe 2 - J'observe**

Appareil photo (avec caisson immergeable) ou smartphone, carnet de notes, crayon Je note les espèces que je rencontre lors de ma plongée

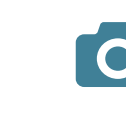

Si j'en ai l'occasion, je photographie les espèces observées

**4 - Je partage 3 - Je photographie**

> Je crée un compte sur le site web et je complète le formulaire à l'aide de mes observations. Je remplis mon carnet de plongée en ligne

Sentinelles de la mer Normandie

# **Comment sont valorisées mes données ?**

- Validation par l'équipe de CROMIS ;
- Stockage des observations dans une base de données CROMIS sur des serveurs dédiés ;

Données accessibles à tous au travers de cartographies appartenant à CROMIS et possibilité de rechercher par lieu ou par espèce dans les cartes ;

Données transmises au Muséum National d'Histoire Naturelle (MNHN), à l'UMS Patrimoine Naturel (PatriNat), à l'IFREMER, aux différents réseaux ALIEN en France ;

Valorisation via des communications scientifiques

# **Comment rester informé(e) ?**

Le site internet, la page Facebook, la newsletter et la revue bimestrielle SUBAQUA permettent de connaître les dernières données récoltées et les actualités du programme :

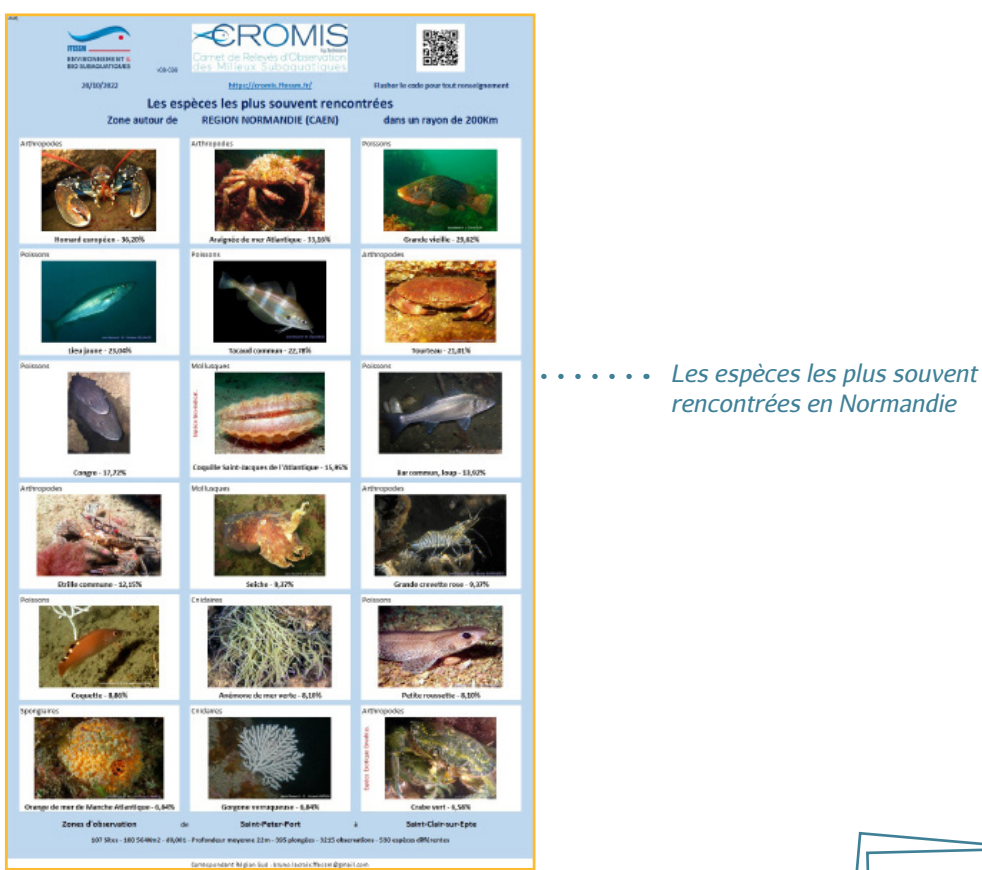

# **OBSenMER**

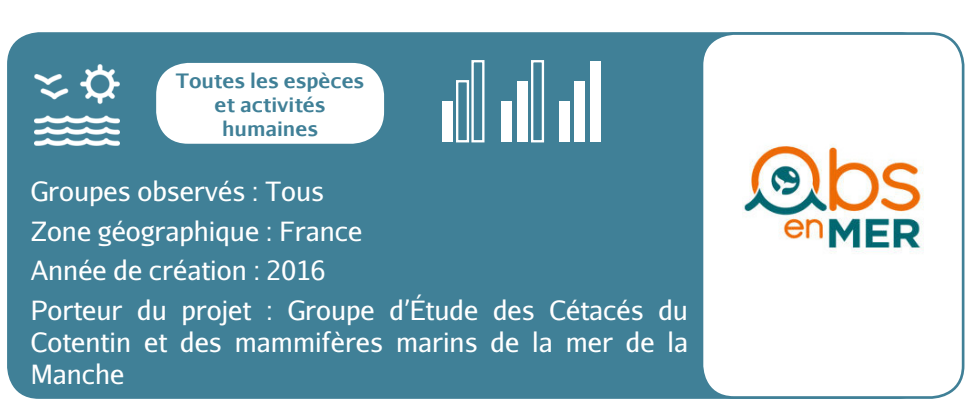

**OBSenMER est une plateforme collaborative qui facilite la saisie et l'analyse des observations en mer. Elle concerne tous les types d'observations : mammifères marins, tortues marines, poissons, oiseaux, mais aussi les activités humaines, telles que la plaisance, la pêche, la pollution, etc.**

**OBSenMER s'adresse autant au grand public qu'aux structures naturalistes professionnelles, et collecte aussi bien les données de sciences participatives que celles issues d'un protocole expert.**

# **Objectifs**

Faciliter la saisie et l'analyse de données d'observations en mer

## **Comment participer ?**

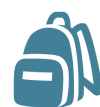

**1 - Je m'équipe**

J'installe l'application **OBSenMER** sur mon smartphone et je crée un compte

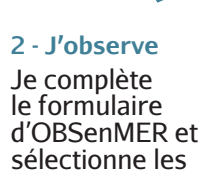

espèces que je

rencontre en mer ou sur le littoral Si j'en ai l'occasion, J'enregistre mon je photographie les espèces et activités observées

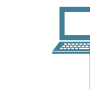

**4 - Je partage 3 - Je photographie**

> observation. Si je n'ai pas pu saisir en direct sur mon smartphone, je peux le faire plus tard depuis le site web ou l'application

Sentinelles de la mer Normandie

# **Comment sont valorisées mes données ?**

- Validation par un expert scientifique ;
- Stockage des observations sur la base de données OBSenMER ;
- Données accessibles à tous via la carte des observations en ligne ;
- Données transmises aux gestionnaires d'espaces naturels, scientifiques, utilisateurs, décideurs.

# **Comment rester informé(e) ?**

Le site web et la page Facebook OBSenMER vous permettent de suivre l'actualité et les dernières observations renseignées :

www.obsenmer.org

www.facebook.com/OBSenMER

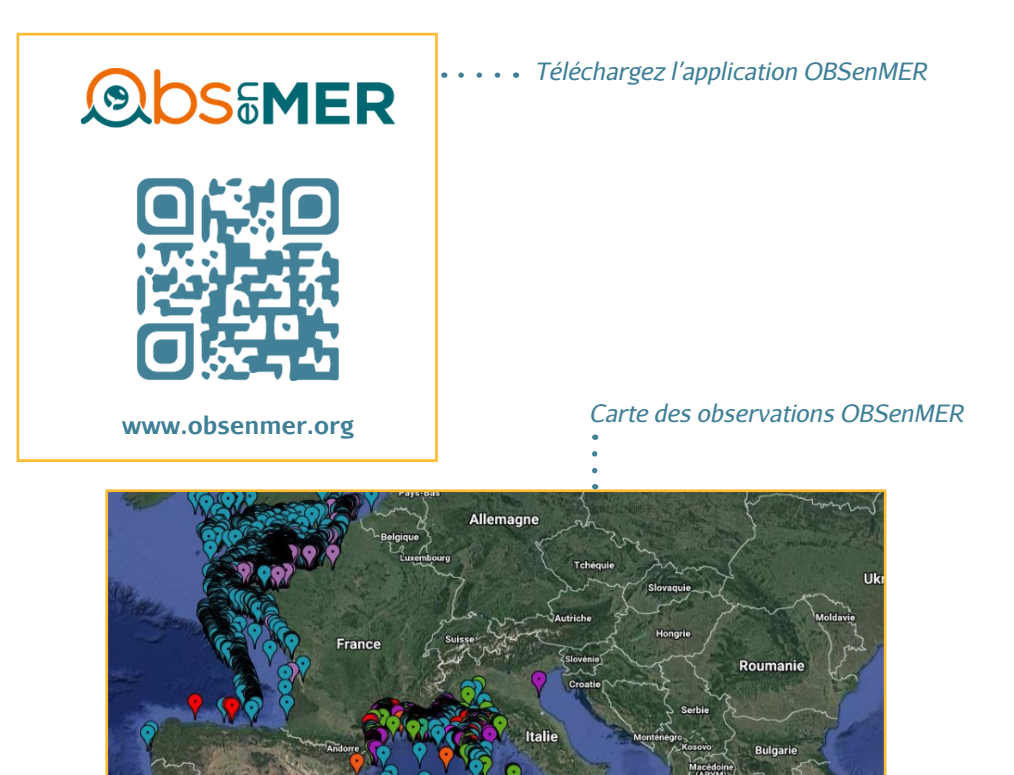

# **Les membres du réseau Sentinelles de la mer Normandie**

# **1 APECS - www.asso-apecs.org**

L'Association Pour l'Étude et la Conservation des Sélaciens (APECS) agit depuis 1997 pour mieux connaitre et faire connaitre les requins et les raies, regroupés autrefois sous le nom de "sélaciens". Forte d'une équipe composée de salariés et de bénévoles engagés et dynamiques, elle agit en mettant en oeuvre des programmes d'étude et de suivi et en développant des actions d'éducation et de sensibilisation auprès de différents publics. L'association apporte aussi son expertise pour accompagner les gestionnaires et les décideurs dans la construction de mesures de gestion et de conservation.

# **2 Aquacaux - www.aquacaux.fr**

AQUACAUX a pour but le rapprochement des énergies et des compétences de personnes désireuses de mettre en oeuvre, à partir de projets concrets, des actions propres à susciter enthousiasme et vocations et à favoriser l'insertion socio-professionnelle de personnes en difficulté, entre autres. Les actions de l'association s'appuient en majorité sur des projets liés à la protection et à la gestion de l'environnement. A ce titre, l'association entend notamment mener des actions de prévention, d'aménagement et d'éducation dans les secteurs de l'environnement, en particulier littoral et du développement durable.

# **3 Association AVRIL - www.associationavril.org**

Depuis son origine, en 1983, l'association AVRIL se donne comme priorité de promouvoir la préservation des écosystèmes aquatiques et l'amélioration de la qualité de l'eau auprès de tous les publics, par l'éducation, l'information et la sensibilisation. Au fur et à mesure son champ d'action s'est étendu également à la promotion du développement durable, à la préservation des ressources, la biodiversité de l'estran, à l'accompagnement et l'accueil de jeunes dans des projets internationaux. Grâce à ces actions l'association a été reconnue d'intérêt général.

# **4 Association Nature du Calvados - www. naturecalvados.wordpress.com**

L'Association Nature du Calvados (ANdC) est une association dont le but est de proposer et promouvoir la découverte des milieux naturels dans le Calvados, et en particulier de la faune et la flore de l'estran.

# **5 Les Amis de BioObs - www.bioobs.fr**

Créée en 2019, les Amis de BioObs a pour but d'étudier et de promouvoir la connaissance de la biodiversité des milieux subaquatiques par le biais de leur outil BioObs. Porté par une valeur de partage des observations naturalistes, Les Amis de BioObs collabore à plusieurs activités centrées sur la connaissance et la protection des milieux subaquatiques comme l'Inventaire National du Patrimoine Naturel ainsi que divers programmes de sciences participatives..

# **6 Cellule de Suivi du Littoral Normand (CSLN) - www.csln.fr**

La CSLN est une association Loi 1901 créée à l'initiative des services du Préfet de Haute-Normandie, des Grands Ports Maritimes du Havre et de Rouen, de l'Université du Havre et de la Ville du Havre.

Au coeur d'un réseau constitué d'organismes publics, de professionnels de la mer, de scientifiques, la CSLN poursuit le but essentiel d'améliorer les connaissances scientifiques concernant le littoral normand. Plus spécifiquement, elle réalise des études et des suivis des milieux estuariens et marins. De par ses compétences, elle aide à la décision les autorités chargées de la gestion des milieux naturels. Enfin, elle transfère son expérience auprès d'un large public.

# **7 Centre d'Etude et de Valorisation des Algues (CEVA) - www.ceva-algues.com**

Créé en 1982 et situé dans la 1ère région européenne productrice d'algues, le CEVA est le seul centre technique en Europe dédié à l'étude et à la valorisation des algues & des végétaux marins et à la biotechnologie marine. Il met son expertise au service du monde professionnel, industriel et des services publics. Il contribue à l'amélioration de la qualité des eaux littorales, et au développement économique durable des filières productrices et utilisatrices d'algues.

# **8 CPIE du Cotentin - www.cpiecotentin.com**

Le CPIE du Cotentin possède une solide expérience de près de 30 ans dans les domaines de l'Environnement et du Développement Durable des territoires, en matière à la fois : de conseil, d'expertise, d'étude, d'entretien et de gestion d'espaces naturels, de réalisation d'outils de vulgarisation (plaquettes informatives, panneaux de sites, sentiers de découverte ou d'interprétation et d'actions de sensibilisation et d'animation pour tous types de publics. Ses compétences dans ces différents domaines sont reconnues au niveau départemental et régional et ses références sont nombreuses.

# **9 CPIE Vallée de l'Orne - www.cpievdo.fr**

Le CPIE Vallée de l'Orne poursuit trois grandes missions qui s'alimentent et se renforcent. Trois orientations au service d'un même but, participer au développement durable des territoires :

> Sensibiliser le grand public à travers des animations, des événementiels, des sorties découvertes, des éditions de topo-guides ou de guides pratiques ;

> Éduquer les plus jeunes par le biais d'animations pédagogiques en classe ou sur le terrain, d'aide aux projets de développement durable dans les écoles, d'appui auprès des enseignants, de création d'outils pédagogiques ;

> Accompagner les acteurs du territoire dans leurs démarches de développement durable, de valorisation de leur patrimoine naturel, historique ou humain.

# **10 ESTRAN Cité de la Mer - www.estrancitedelamer.fr**

L'Estran Cité de la Mer est un centre de culture scientifique et technique associatif sur le thème du littoral normand situé à Dieppe. Il a été créé en mai 1987 par l'association E.S.T.R.A.N. qui a pour objectif principal la vulgarisation de la culture scientifique et technique de la mer et de la pêche.

## **11 Fédération Francaise d'Etudes et de Sports Sous-Marins (FFESSM) www.ffessm.fr**

La FFESSM a pour objet de "favoriser par tous les moyens appropriés, sur le plan sportif, artistique, culturel ou scientifique, la connaissance, l'étude et la protection de l'environnement, ainsi que la pratique de toutes activités et sports subaquatiques ou connexe [©]". Elle s'investit depuis de nombreuses années via sa "Commission Nationale Environnement et Biologie Subaquatiques" (CNEBS) dans le développement de projets pédagogiques auprès des plongeurs et du public tels que le répertoire des espèces et des habitats subaquatiques et péri-aquatiques (doris.ffessm.fr), le carnet d'observations d'espèces en plongée (cromis.ffessm.fr), des enseignements pour les plongeurs sur la vie aquatique incluant les démarches visant la protection des milieux subaquatiques avec la charte internationale du plongeur responsable.

# **12 GEMEL Normandie - www.gemel-normandie.org**

Le Groupe d'Etude des Milieux Estuariens et Littoraux de Normandie ou GEMEL Normandie a pour objet de favoriser la création scientifique de toutes disciplines travaillant sur les domaines estuariens et littoraux. Les objectifs de cette association sont de : promouvoir la connaissance des écosystèmes littoraux en développant des études scientifiques fondamentales et appliquées ; favoriser la collaboration avec différentes disciplines scientifiques dans le domaine de l'écologie littorale ; diffuser la connaissance auprès des acteurs du littoral : grand public, professionnels, gestionnaires publics et privés.

## **13 Groupe d'Étude des Cétacés du Cotentin et des mammifères marins de la mer de la Manche (GECC) - www.gecc-normandie.org**

Le Groupe d'Étude des Cétacés du Cotentin et des mammifères marins de la Mer de la Manche (GECC) est une association loi 1901 qui a vu le jour en 1997. Son objectif consiste en l'étude et la préservation des mammifères marins en mer de la Manche.

## **14 Groupe Mammalogique Normand - www.gmn.asso.fr**

Fondé en 1978, le Groupe Mammalogique Normand est une association loi 1901, dont les objectifs sont l'étude et la protection des mammifères sauvages de Normandie ainsi que leurs habitats. Il est devenu un interlocuteur incontournable pour les projets associés à ces espèces, incluant les mammifères marins : recensement et étude des mammifères marins, sensibilisation du public à leur protection.

# **15 IFREMER - www.ifremer.fr**

L'IFREMER est l'institut francais de recherche entièrement dédié à la connaissance de l'océan. Par ses recherches scientifiques et technologiques, ses innovations et ses expertises, l'IFREMER contribue à protéger et restaurer l'océan, à gérer durablement les ressources et milieux marins, et à partager des données et informations marines. L'IFREMER s'engage dans des initiatives et programmes scientifiques de portée nationale, européenne et internationale.

## **16 Mouvement Associatif pour une Vie Durable (MAVD) - www.mavd.org**

L'association MAVD propose des animations scolaires et grand public de découverte du développement durable et de la sensibilisation à la protection de la nature et de l'environnement. Elle accompagne également des collectivités, des entreprises ou des sites touristiques dans leurs démarches de développement durable.

# **17 Mer et Littoral - www.mer-littoral.org**

L'association Mer et littoral est une association loi 1901 déclarée en préfecture du Finistère le 23 avril 2004. Mer et littoral a pour objet de favoriser, développer et promouvoir la protection, l'étude et l'enseignement du milieu marin et du littoral. Par cet objet, l'association participe pleinement à la vie de la collectivité locale et territoriale. Elle participe aux actions et aux activités artistiques, culturelles, éducatives, sportives et sociales et à l'épanouissement et la formation de la jeunesse et des adultes.

# **18 MerTerre - www.mer-terre.org**

Depuis 2000, MerTerre contribue à la réduction de la pollution des milieux aquatiques par les déchets en améliorant les connaissances de cette pollution qu'elle met à disposition des acteurs de terrain et des décideurs. Elle identifie, coordonne et valorise ceux qui organisent des nettoyages citoyens et réalise des outils éducatifs, notamment via l'animation de la plateforme Zéro Déchet Sauvage.

## **19 MNHN Station Marine de Concarneau - www.plages-vivantes.fr www.stationmarinedeconcarneau.fr**

Le Muséum national d'Histoire naturelle est un établissement fran Cais d'enseignement, de recherche et de diffusion de la culture scientifique naturaliste.

La Station marine de Concarneau est la plus ancienne station marine au monde encore en activité. Ce centre dédié aux recherches sur le milieu marin, à l'enseignement, à l'expertise, à la diffusion des connaissances ainsi qu'aux collections figure parmi les 13 sites du Muséum national d'Histoire naturelle.

Plages Vivantes est un observatoire participatif de la biodiversité des hauts de plages, centré autour de la laisse de mer.

# **20 Planète Mer - www.planetemer.org**

Créée par deux passionnés de la mer en 2007, la mission de cette association d'intérêt général, est de préserver la vie marine et les activités humaines qui en dépendent. Planète Mer coordonne le programme "BioLit"dont l'objectif est de répondre à des questions scientifiques liées à la biodiversité du littoral, en mobilisant les citoyens et permettre ainsi de prendre de bonnes décisions pour son avenir.

#### **21 Réseau d'Observation du Littoral Normandie - Hauts-de-France www.rolnp.fr**

Le ROLNHDF a pour missions d'identifier, de coordonner, de diffuser et de valoriser la connaissance scientifique et technique sur le littoral (dynamique côtière, risques naturels, biodiversité comme marqueur des changements côtiers) pour éclairer la prise de décisions des élus et acteurs du littoral.

Sentinelles de la mer Normandie

# **www.sentinellesdelamer-normandie.fr**

**Contact : Marie Francou - URCPIE Normandie littoral@urcpie-normandie.com 06.24.32.14.63**

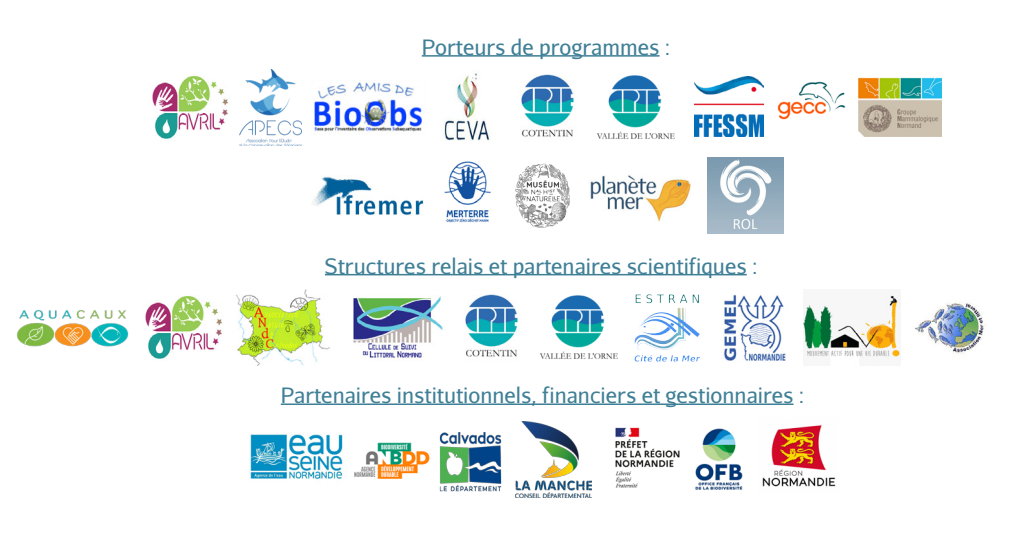